**Paul Eastwood Harris**

 Show Me Microsoft Office 2003 Steve Johnson,2003 Microsoft Office 2003 provides a powerful integrated suite of programs with which to create and share documents and presentations, communicate, and analyze business information. It takes advantage of the latest technologies such as XML and Microsoft SharePoint to extend desktop productivity and workspace collaboration over an intranet or the Internet. This visual book covers these changes and all other important features of the Office system in a format that is easy for new users to get working quickly and upgrading users to learn what's different in this version. Other features of the book include a Troubleshooting Guide to help solve common problems, a Project Guide with a listing of real-world projects by feature, and a MOS Exam Guide with a complete listing of MOS objectives. This provides a definite advantage over the competition, since no other visual book offers this feature. Topics covered in this book are Word, Excel, PowerPoint, Access, Outlook, Publisher, creating web pages with Office, sharing information within Office Docs, collaboration with Office, and InfoPath 2003.

Official Gazette of the United States Patent and Trademark

#### Office ,2003

 Microsoft Office 2007 Simplified Sherry Willard Kinkoph,2008-03-11 Are you new to computers? Does new technology make you nervous? Relax! You're holding in your hands the easiest quide ever to Office 2007 -- a book that skips the long-winded explanations and shows you how things work. All you have to do is open the book, follow Chip, your friendly guide - and discover just how easy it is to get up to speed. The Simplified series is very accessible to beginners and provides useful information for more experienced users. For visual learners (like myself), the illustrations are a great help. It's challenging to take a complex subject and express it simply, clearly, concisely, and comprehensively. This book meets the challenge. --John Kelly (Anchorage, AK) Simplify It sidebars offer real-world advice A friendly character called Chip introduces each task Full-color screen shots walk you through step by step Self-contained, twopage lessons make learning a snap

 Planning and Scheduling Using Microsoft Office Project 2007 Paul E. Harris,2007 Designed to teach project management professionals how to use Microsoft Project in a project environment. This book explains steps required to create and

maintain a schedule; highlights the sources of information and methods that should be employed to produce a realistic and useful project schedule; and more.

 **Show Me Microsoft Office Access 2003** Steve Johnson,2003 Microsoft Office Access 2003 provides powerful new tools with which to manage data, find and retrieve information faster than ever, share information, and integrate solutions with server side products. Access 2003 incorporates some of the latest technologies such as XML and Microsoft SharePoint to extend data exchange over an intranet or the Internet. This book covers these changes, as well as more subtle enhancements such as the addition of smart tags, a new back up database, and an error checking function to flag common mistakes. All the most important tasks are covered, and the visual format makes it easy for upgrading users to quickly get working with the latest version, or for new users to start from the beginning and build their knowledge from the ground up. Other features include a Troubleshooting Guide to help solve common problems, a Project Guide with a listing of real-world projects by feature, and a MOS Exam Guide with a complete listing of MOS objectives and page numbers to locate the objectives, which gives this series a clear advantage

over other visual titles.

 Planning and Control Using Microsoft® Office Project and Pmbok® Guide Paul Eastwood Harris,2010 This book is principally a Microsoft Project book aimed at Project Management Professionals who understand the PMBOK® Guide Fourth Edition processes and wish to learn how to use Microsoft Office Project to plan and control their projects in a PMBOK® Guide environment, and discover how to gain the most from the software.This book is may be used for learning Microsoft Project in an environment utilizing the PMBOK® Guide processes and may be used as a self teach book, or a user guide, or for a two-day training course.A Microsoft Project user guide and training manual written for Project Management Professionals following the PMBOK® Guide Fourth Edition who wish to learn how to schedule projects in a single project environment with or without Resources with Microsoft Project. The book is packed with screen shots, constructive tips and is suitable as a training course handout, for learning the software or as a reference book. The book contains workshops with solutions at the end of each chapter for the reader to practice the skills taught in the chapter. The book is based on the Microsoft Project 2007 but may be used with Microsoft Project 2000, 2002 or 2003 as the book points out the differences.

 How to Use Microsoft Office XP Sherry Kinkoph,Jennifer Fulton,2001 How to Use Microsoft Office XP is written by an expert in the field who is familiar with how and what actual users need to know about Office. This book details the best tools, shortcuts and ways to accomplish the most common tasks in Office, and avoids the little-used features. The reader may work through the entire book, or dip into specific lessons or tasks that solve an immediate question or problem.

 Statement of Disbursements of the House United States. Congress. House,1996 Covers receipts and expenditures of appropriations and other funds.

 **Official Gazette of the United States Patent and Trademark Office** United States. Patent and Trademark Office,1999

 **Scene of the Cybercrime** Debra Littlejohn Shinder,Michael Cross,2008-07-21 When it comes to computer crimes, the criminals got a big head start. But the law enforcement and IT security communities are now working diligently to develop the knowledge, skills, and tools to successfully investigate and prosecute Cybercrime cases. When the first edition of Scene of the Cybercrime published in 2002, it was one of the first books that

educated IT security professionals and law enforcement how to fight Cybercrime. Over the past 5 years a great deal has changed in how computer crimes are perpetrated and subsequently investigated. Also, the IT security and law enforcement communities have dramatically improved their ability to deal with Cybercrime, largely as a result of increased spending and training. According to the 2006 Computer Security Institute's and FBI's joint Cybercrime report: 52% of companies reported unauthorized use of computer systems in the prior 12 months. Each of these incidents is a Cybecrime requiring a certain level of investigation and remediation. And in many cases, an investigation is mandates by federal compliance regulations such as Sarbanes-Oxley, HIPAA, or the Payment Card Industry (PCI) Data Security Standard. Scene of the Cybercrime, Second Edition is a completely revised and updated book which covers all of the technological, legal, and regulatory changes, which have occurred since the first edition. The book is written for dual audience; IT security professionals and members of law enforcement. It gives the technical experts a little peek into the law enforcement world, a highly structured environment where the letter of the law is paramount and procedures must be followed closely lest an investigation be

contaminated and all the evidence collected rendered useless. It also provides law enforcement officers with an idea of some of the technical aspects of how cyber crimes are committed, and how technology can be used to track down and build a case against the criminals who commit them. Scene of the Cybercrime, Second Editions provides a roadmap that those on both sides of the table can use to navigate the legal and technical landscape to understand, prevent, detect, and successfully prosecute the criminal behavior that is as much a threat to the online community as traditional crime is to the neighborhoods in which we live. Also included is an all new chapter on Worldwide Forensics Acts and Laws. \* Companion Web site provides custom tools and scripts, which readers can download for conducting digital, forensic investigations. \* Special chapters outline how Cybercrime investigations must be reported and investigated by corporate IT staff to meet federal mandates from Sarbanes Oxley, and the Payment Card Industry (PCI) Data Security Standard \* Details forensic investigative techniques for the most common operating systems (Windows, Linux and UNIX) as well as cutting edge devices including iPods, Blackberries, and cell phones.

**Microtimes** ,1995

 **Proceedings of the 25th Pan-American Conference of Naval Engineering—COPINAVAL** Adán Vega Sáenz,Newton Narciso Pereira,Luis Manuel Carral Couce,José Angel Fraguela Formoso,2018-07-04 This book presents selected contributions to the Pan-American Congress of Naval Engineering, Maritime Transport and Port Engineering (COPINAVAL), which is in its twenty-fifth edition and has become a reference event for the global maritime and port sector, attracting more and more participants from different countries. The 2017 congress was held in Panama City, Panama, bringing together a select group of scientists, entrepreneurs, academics and professionals to discuss the latest technological advances in the maritime industry.

 **Excel Annoyances** Curtis Frye,2005 Excel Annoyances addresses the quirks, bugs, and hidden features found in the various versions of the Excel spreadsheet program. Broken down into several easy-to-follow categories such as Entering Data, Formatting, Charting, and Printing, it uncovers a goldmine of helpful nuggets that you can use to maximize Excel's seemingly limitless potential.

 Microsoft Office 2003 for Healthcare Ahmad Hashem,Steve Johnson,2005 Healthcare offices are busy places and healthcare

professionals are busy people. Between constantly ringing phones and patients coming in and out, who has time to learn about Microsoft Office? Our helpful, step-by-step guide, Microsoft Office 2003 for Healthcare, is designed to be easy-to-read and single-task oriented for quick reference. Explore how you can use Microsoft Office 2003 to create patient charts, billing procedures and more. Also included is a troubleshooting guide to help you quickly solve problem, so you can maximize the time you spend delivering healthcare and minimize the time you have to spend on administrative duties.

 **Crash Course in Technology Planning** Christopher D. Brown,2016-07-18 This easy-to-use primer will empower anyone—even those with no IT background—to face the challenge of adding one or more technologies to library services or maintaining existing technologies. Most of the public libraries in the United States are operating on tight budgets without allocation for IT personnel; in school libraries, the librarian often takes on the lion's share of IT responsibility. This book is an invaluable guide for library staff members who are put in the position of maintaining their own networks and computers with very little training or support. Authored by an assistant library director with years of

firsthand experience working as a solo IT manager within public libraries, this guide provides practical information about overcoming the unique challenges of managing IT in a smaller organization. juggling multiple job roles, being limited by a restrictive budget, and working directly with the public. Crash Course in Technology Planning addresses a wide variety of IT topics in the library sphere, providing information in a logical manner and order. It begins with an explanation of triaging existing IT issues, then moves into diagnosing and repairing both individual PCs as well as the library Local Area Network (LAN). The following chapters cover other important topics, such as the best way to inventory computers and equipment, how to budget for and procure new equipment, and recommended ways for an IT layperson to set and achieve goals.

 **A Fine Line** Hartmut Esslinger,2009-06-29 For the first time, Hartmut Esslinger, internationally acclaimed designer and founder of frog design, inc., reveals the secrets to better business through better design. Having spent forty years helping build the world's most recognizable brands, Esslinger shows how business leaders and designers can join forces to build creative strategies that will ensure a more profitable and sustainable future. A Fine Line shares the amazing story of Esslinger's transformation from

industrial design wunderkind to a global innovation powerhouse, while detailing the very real challenges facing businesses in the new global economy. Offering companies far more than a temporary innovation booster, Esslinger shows how he and frog build creative design into the framework of an organization's competitive strategy, the same approach that has worked so well for leading edge companies such as Sony, Louis Vuitton, Lufthansa, Disney, Hewlett-Packard, SAP, Microsoft, and Apple. Offering a step-by-step overview of the innovation process—from targeting goals to shepherding new products and services to the marketplace—Esslinger reveals how to arrive at a design that reflects an intensely human experience and will connect strongly with consumers. With Esslinger's unique perspective, rich stories, and global mindset, A Fine Line explores business solutions that are environmentally sustainable and contribute to the future of a thriving and lasting global economy. The blending of design and business intelligence holds the key for shaping a sustainable competitive advantage in the rapidly evolving creative economy. A Fine Line equips business leaders with the necessary tools to thrive in tomorrow's world.

**Microsoft Help Desk for Microsoft Office 2000** ,1999-11 In

one portable, easily understood volume, Nelson has compiled product support information from official Microsoft archives, enabling users to solve problems without having to search through vast Internet sources or pay for phone support.

 Troubleshooting Microsoft Office XP Nancy Muir,Nancy Stevenson,Elaine J. Marmel,2001-12-31 Troubleshooting Microsoft Office XP provides fast answers to problems that can arise when using the latest versions of Microsoft Word, Excel, Outlook, and PowerPoint-especially when they are used together. Each section of the book opens with a diagnostic chart featuring clear, step-bystep solutions to try right away, plus alternate solutions to try if the problem is more complex. Screen images illustrate what users see on their computers as they work through the steps.

 Performing with Microsoft Office 2003 Iris Blanc,Cathy Vento,Jean-Jacques Ed. Blanc,2004-06 The Performing Series takes students to a higher level of learning through applied and project-based activities that go beyond the mechanics of the software. Most textbooks begin by teaching students software skills. The Performing Series presents various business documents first, then shows students the Office 2003 skills they need to create them. This approach shows students the relevance of what they

are learning as they apply technology to task.

**Index de Périodiques Canadiens** ,2001

Yeah, reviewing a ebook **Excel Repair Software 25** could ensue your close links listings. This is just one of the solutions for you to be successful. As understood, attainment does not suggest that you have fantastic points.

Comprehending as skillfully as understanding even more than extra will meet the expense of each success. next to, the proclamation as skillfully as keenness of this Excel Repair Software 25 can be taken as skillfully as picked to act.

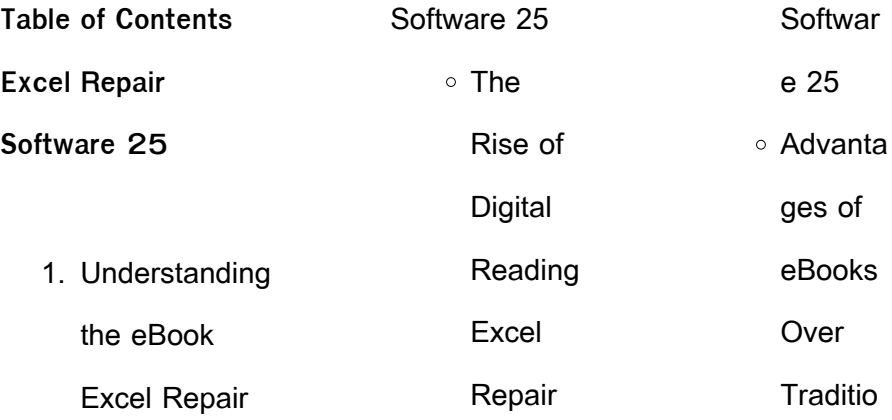

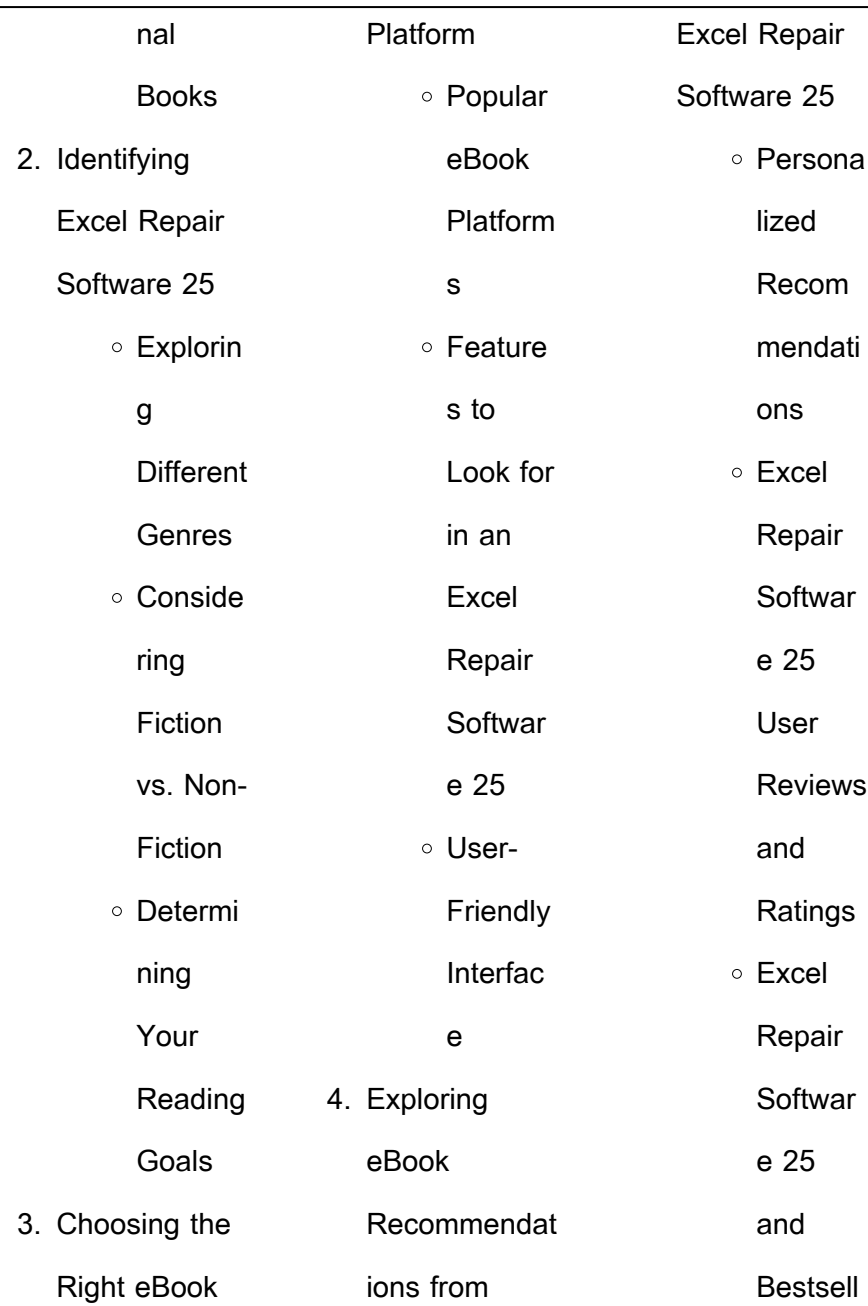

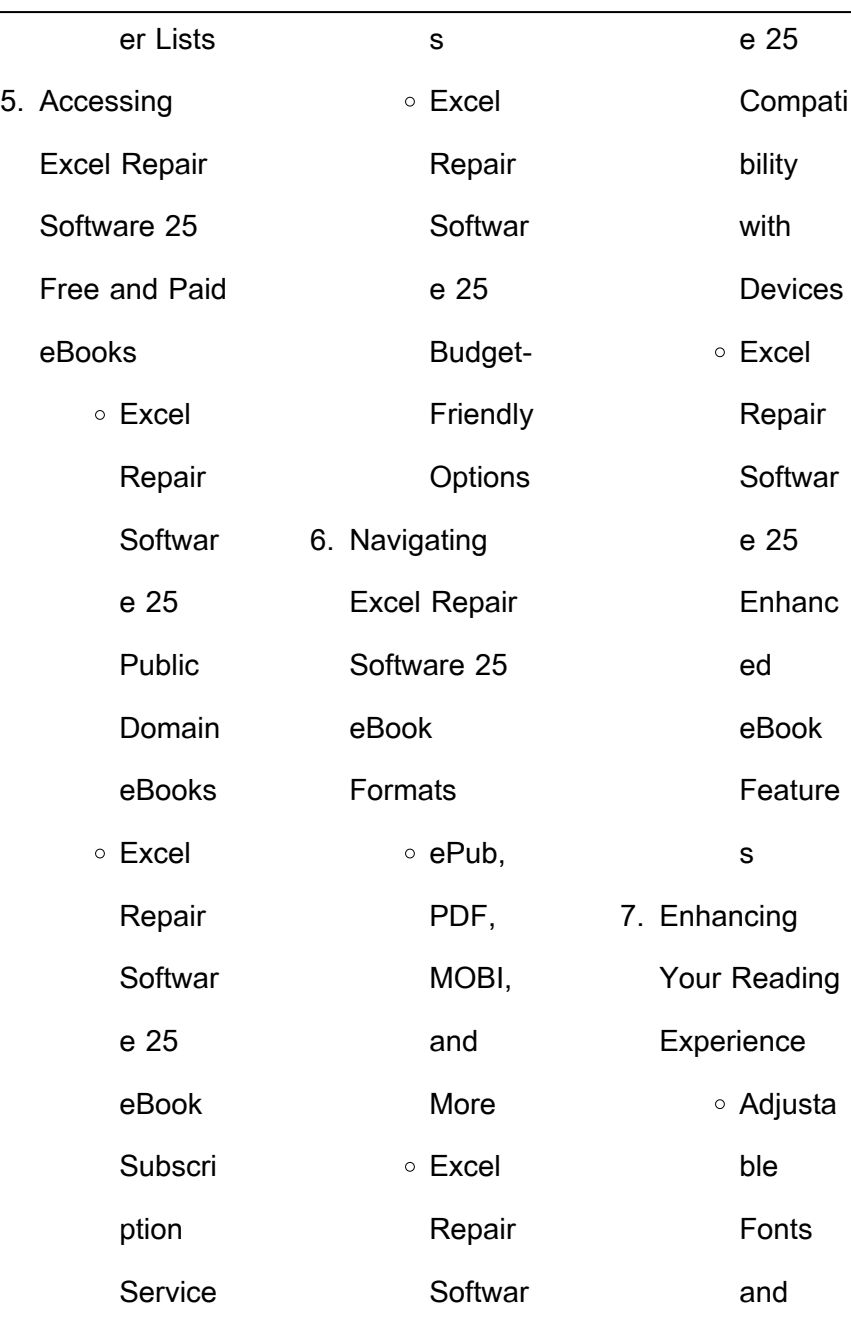

÷,

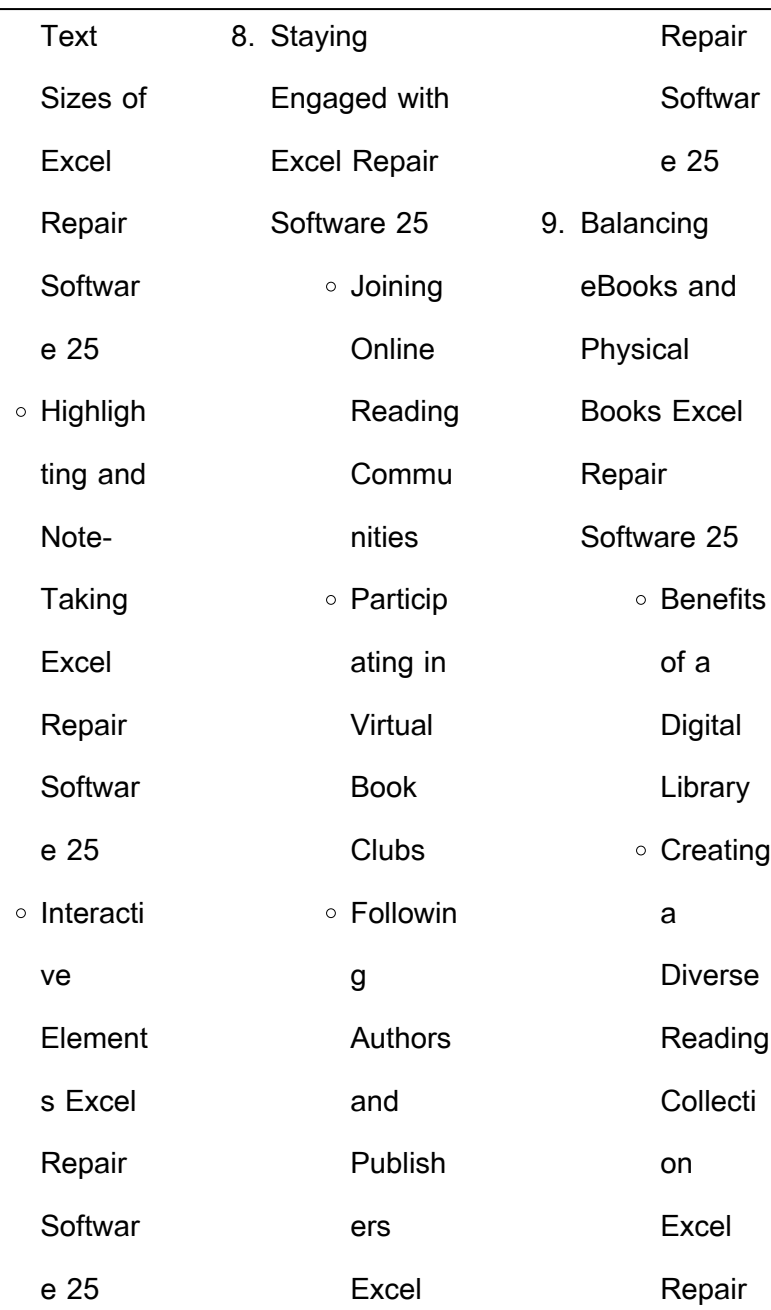

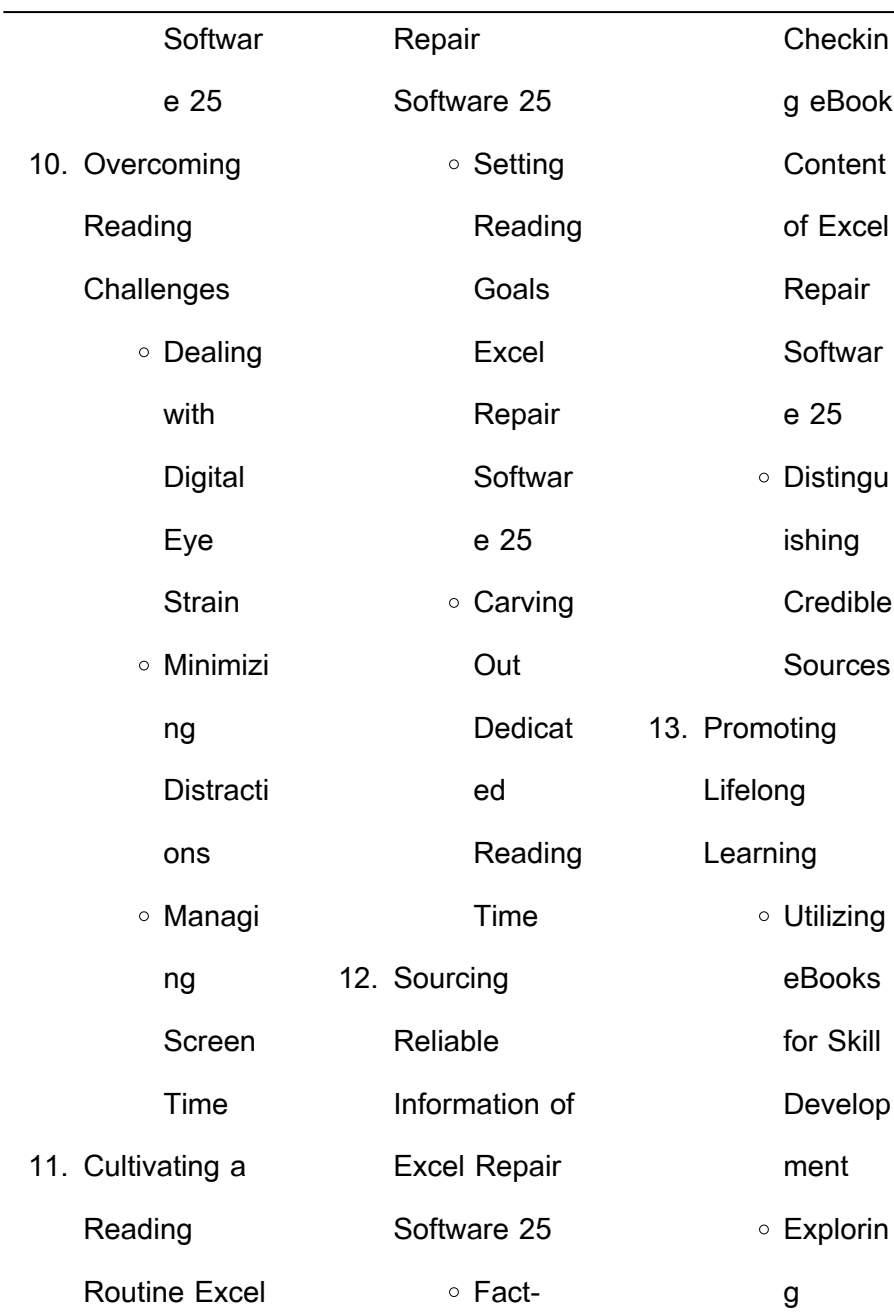

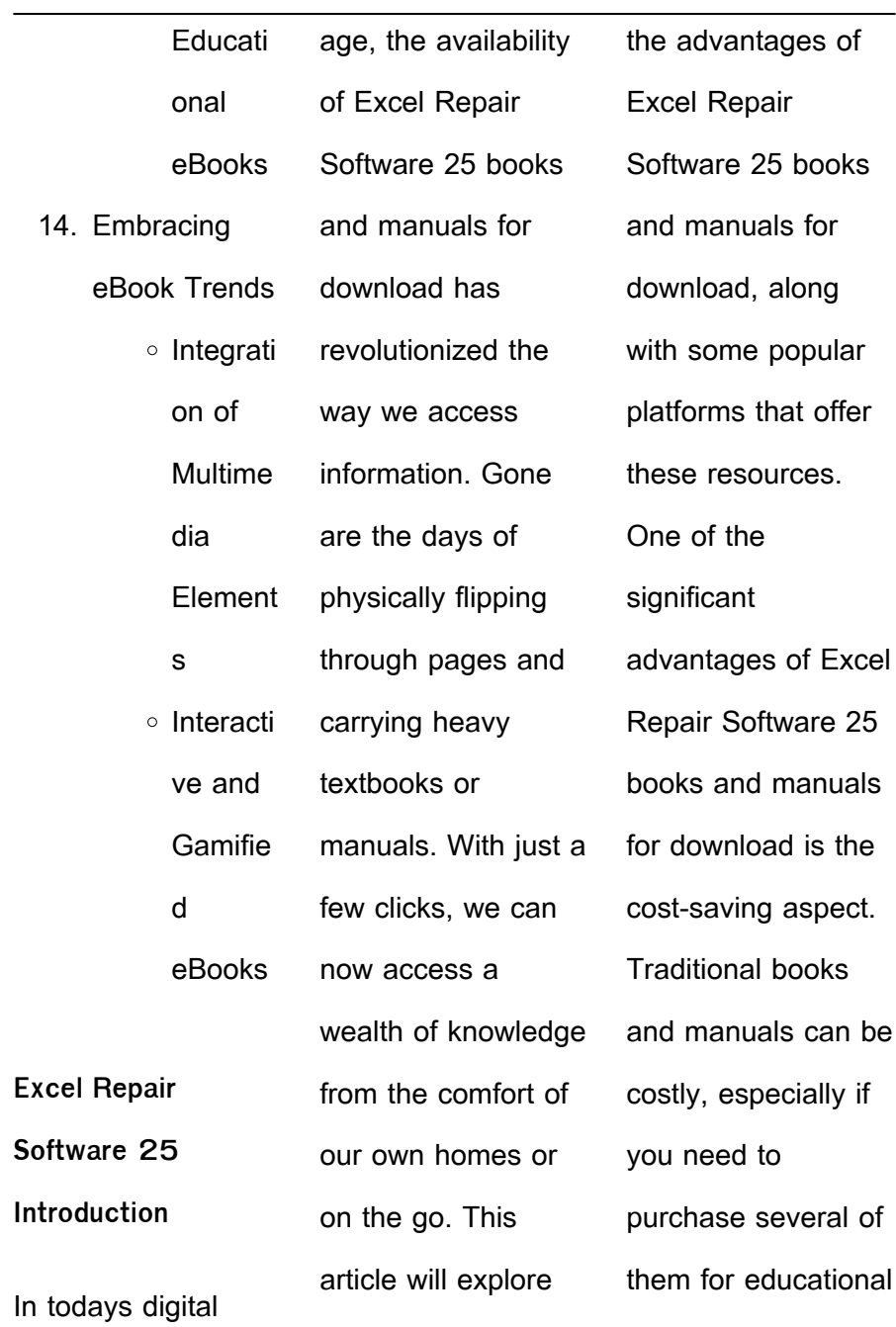

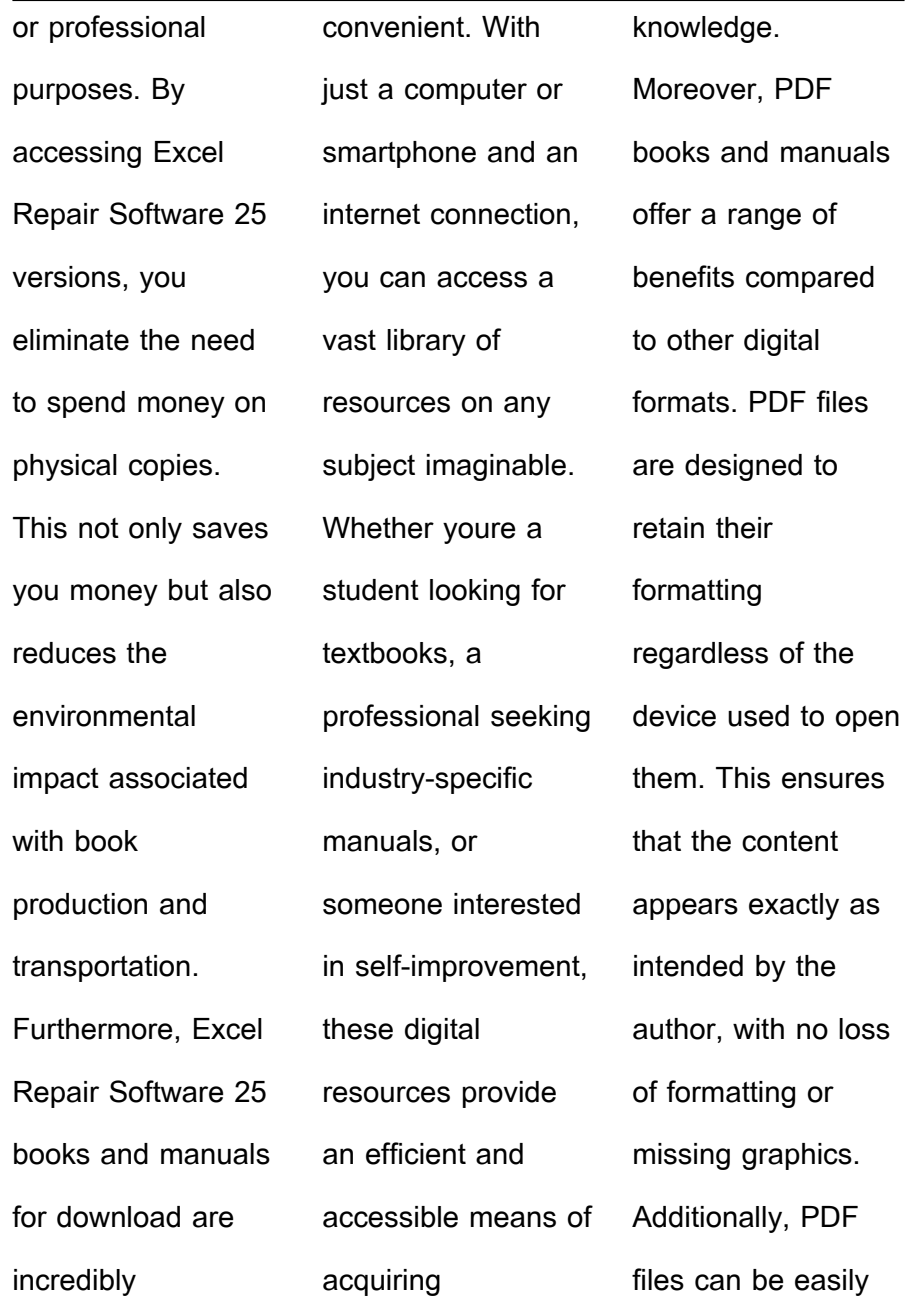

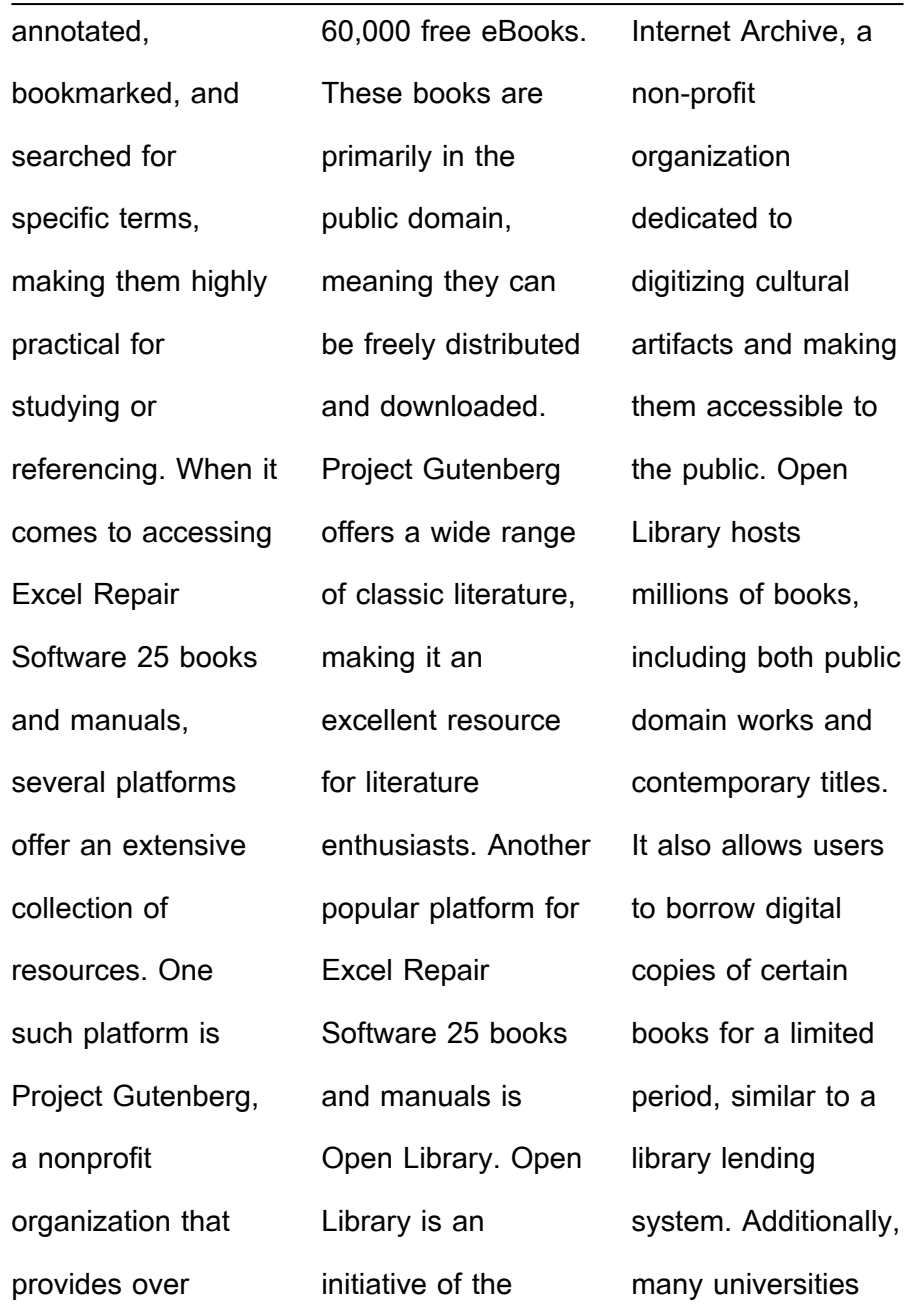

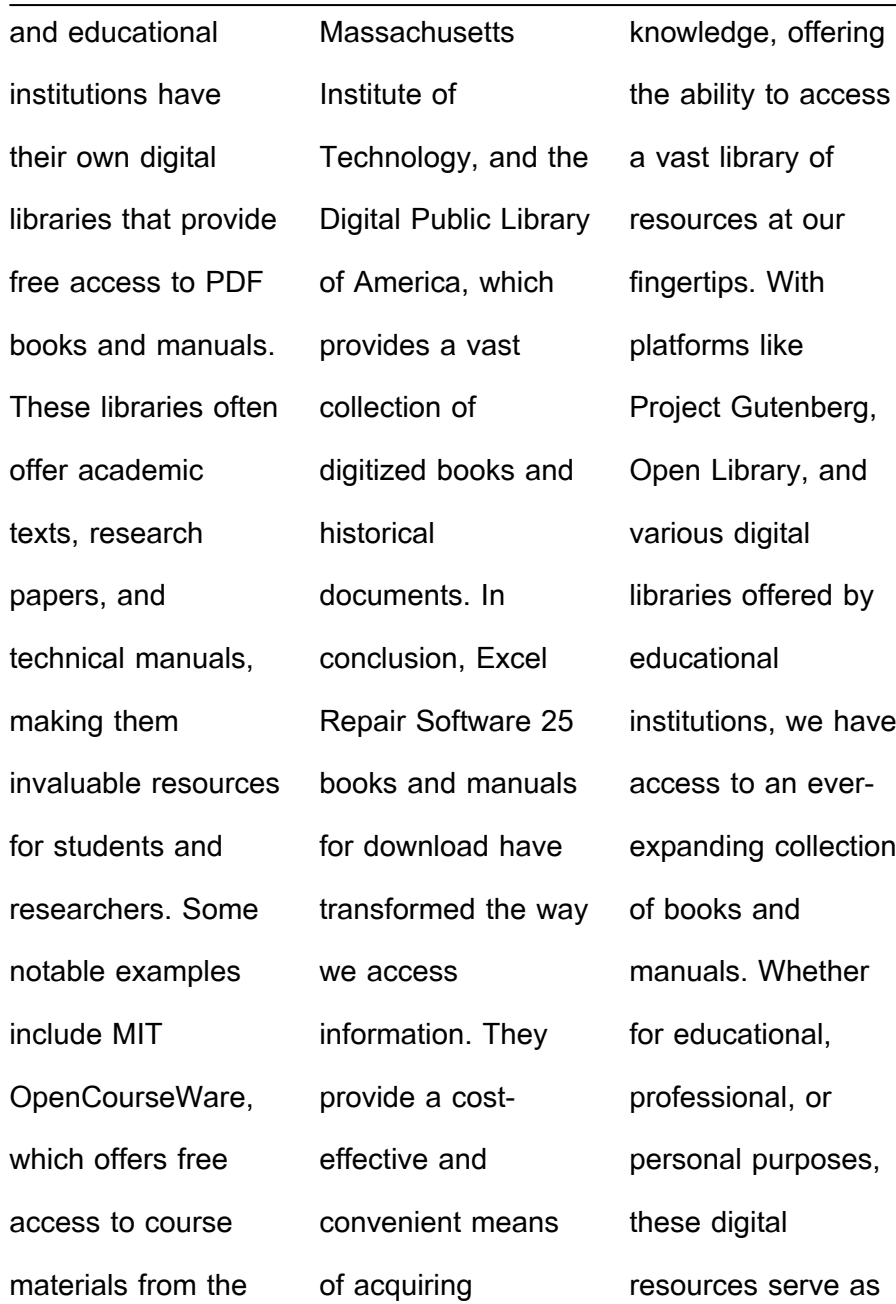

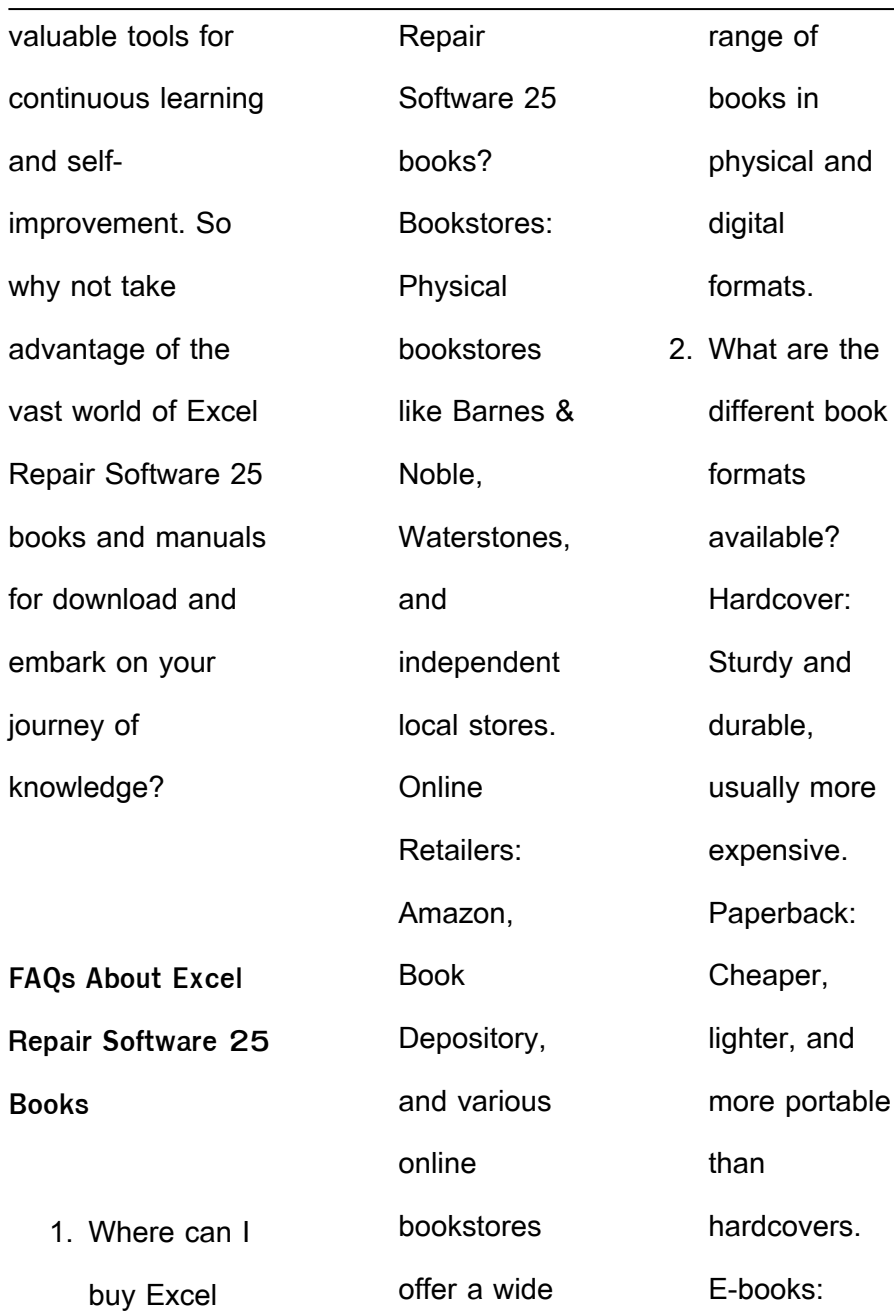

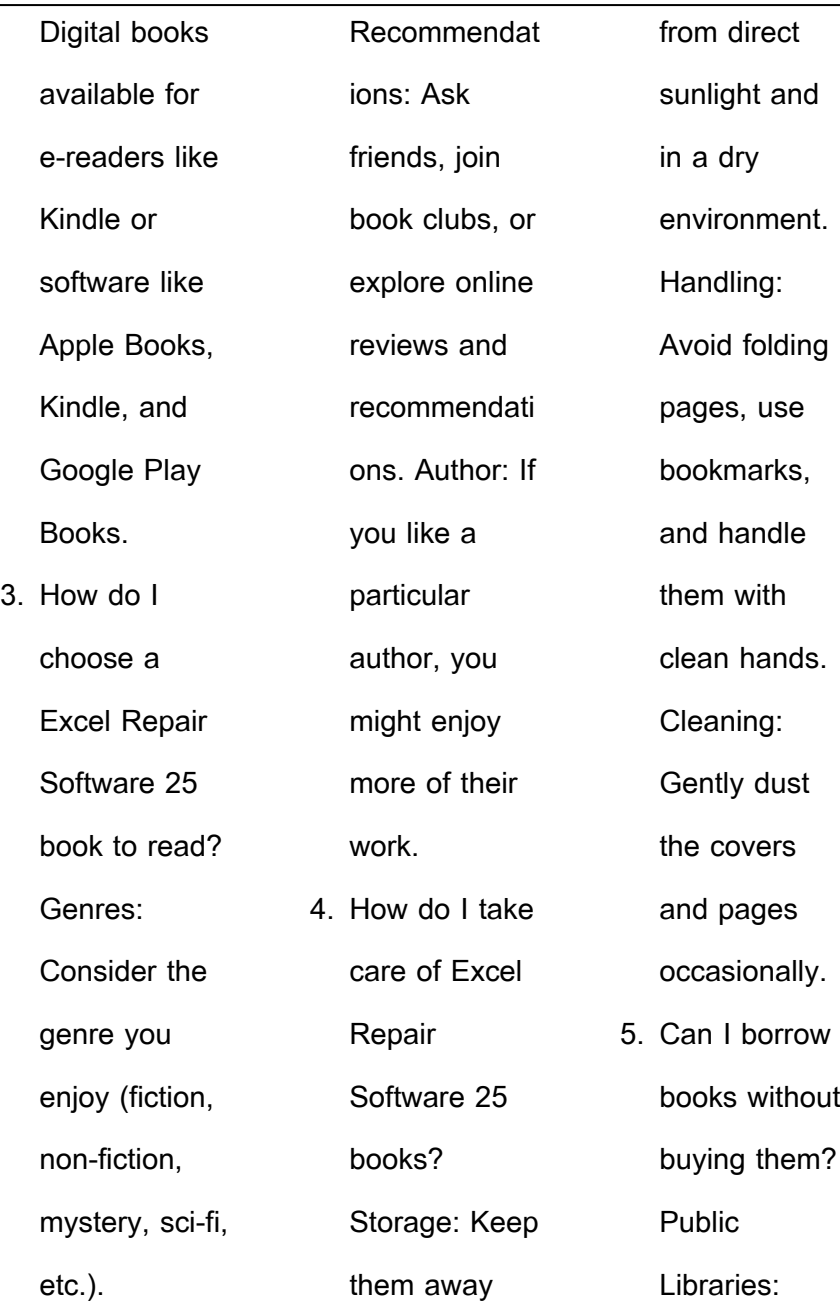

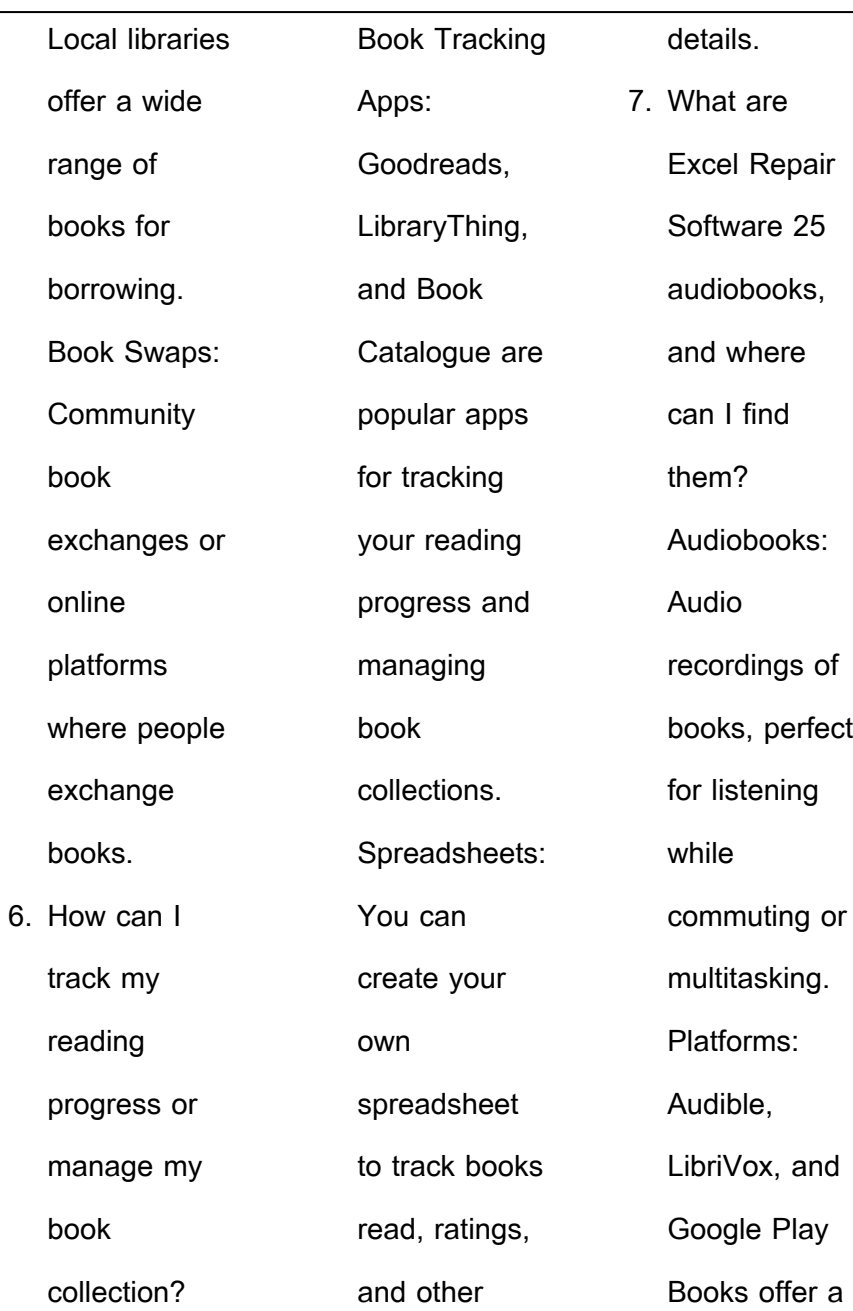

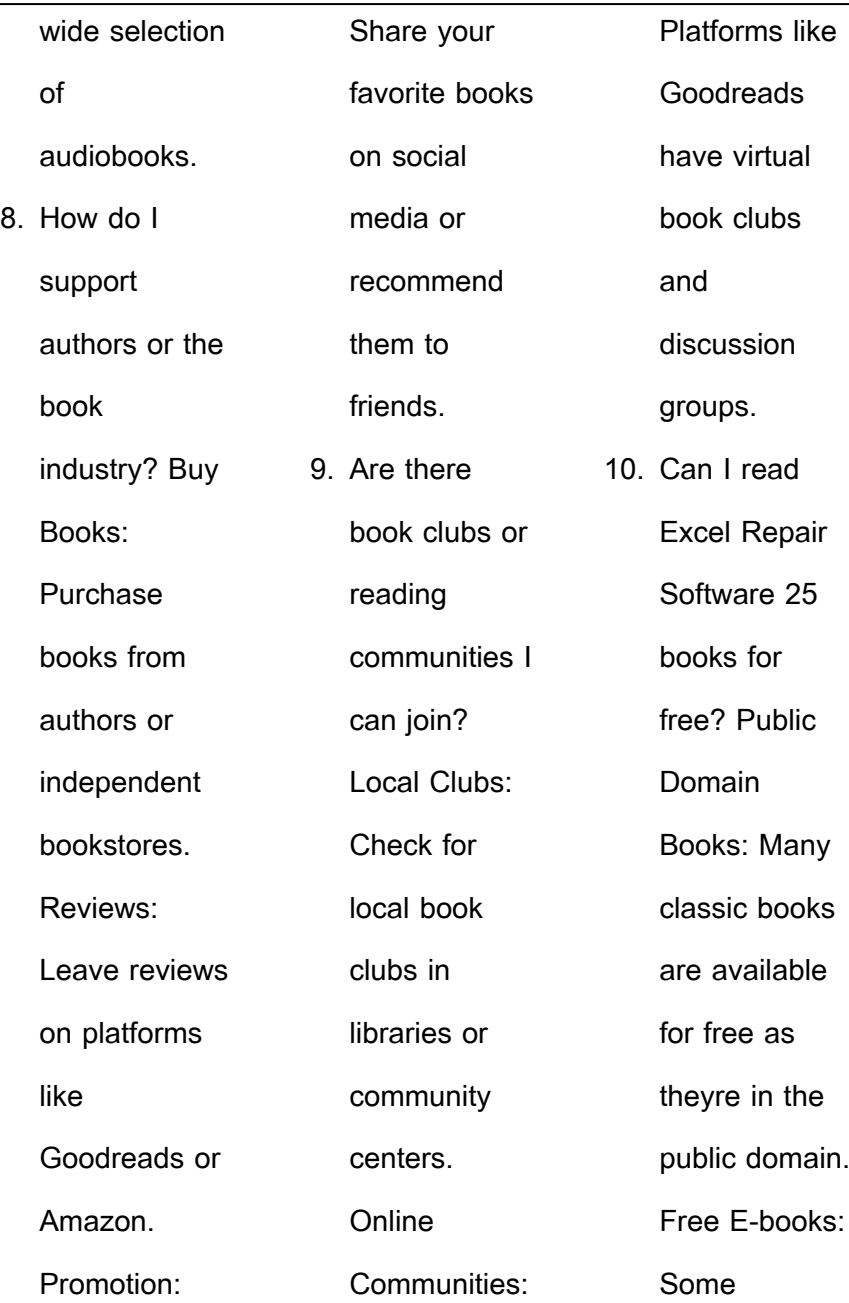

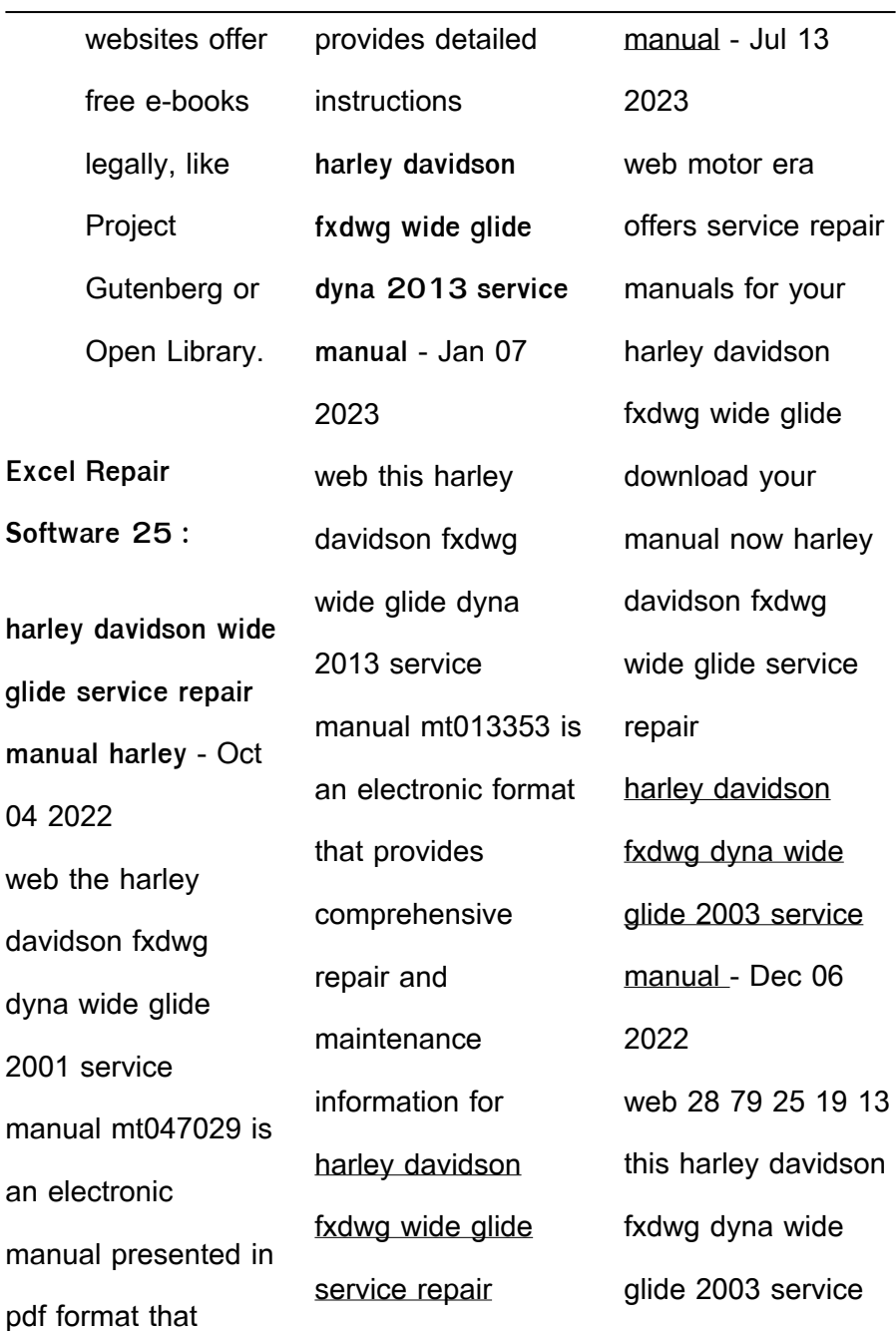

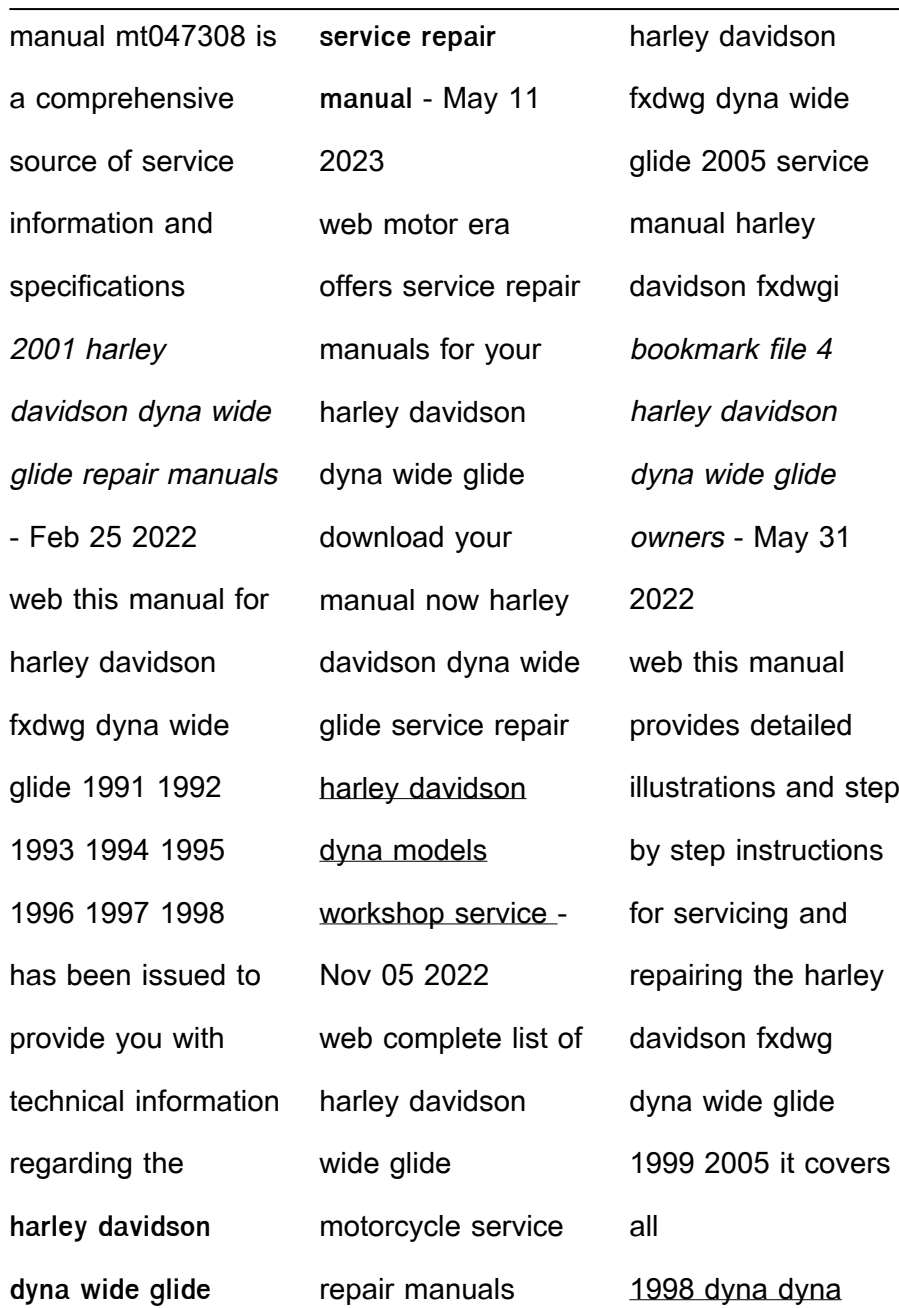

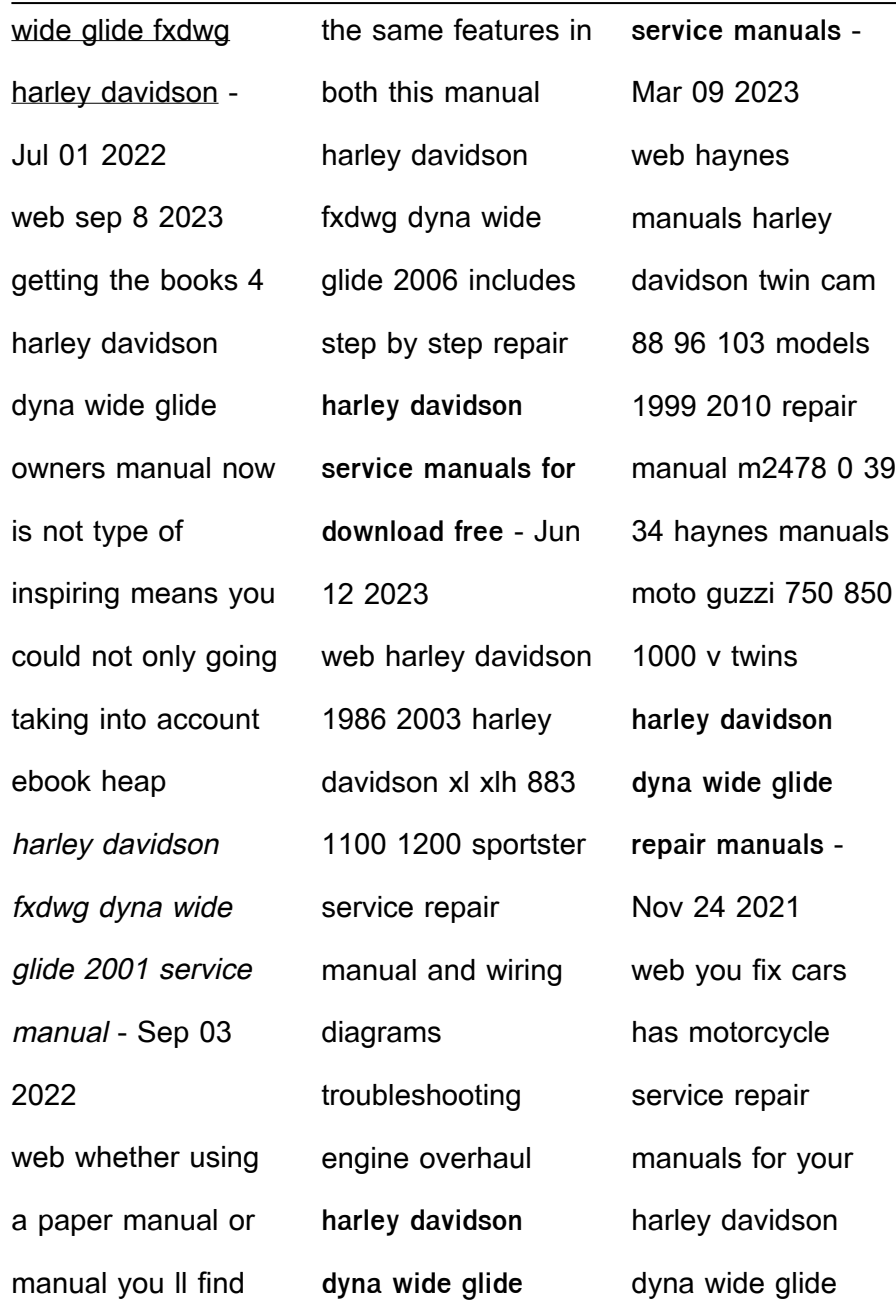

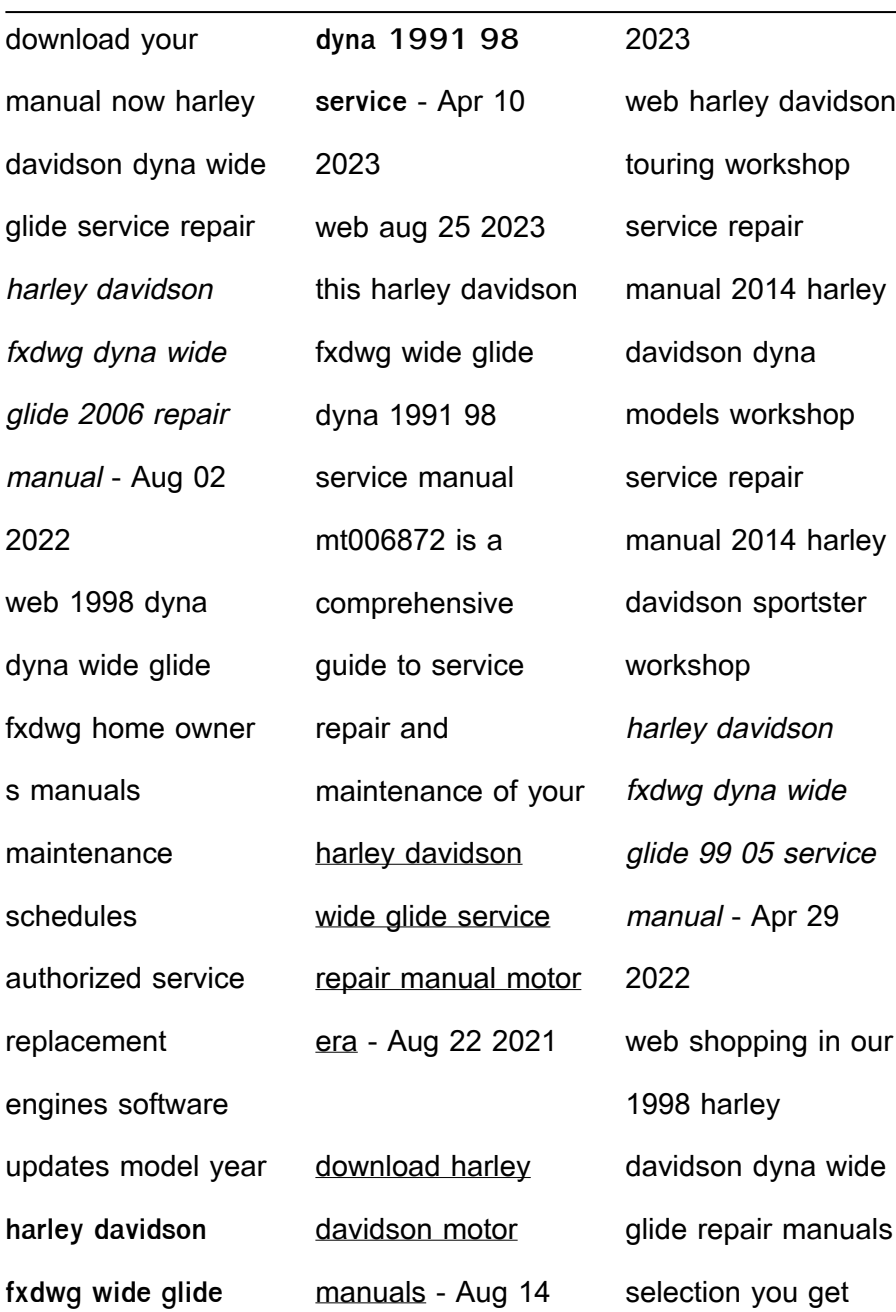

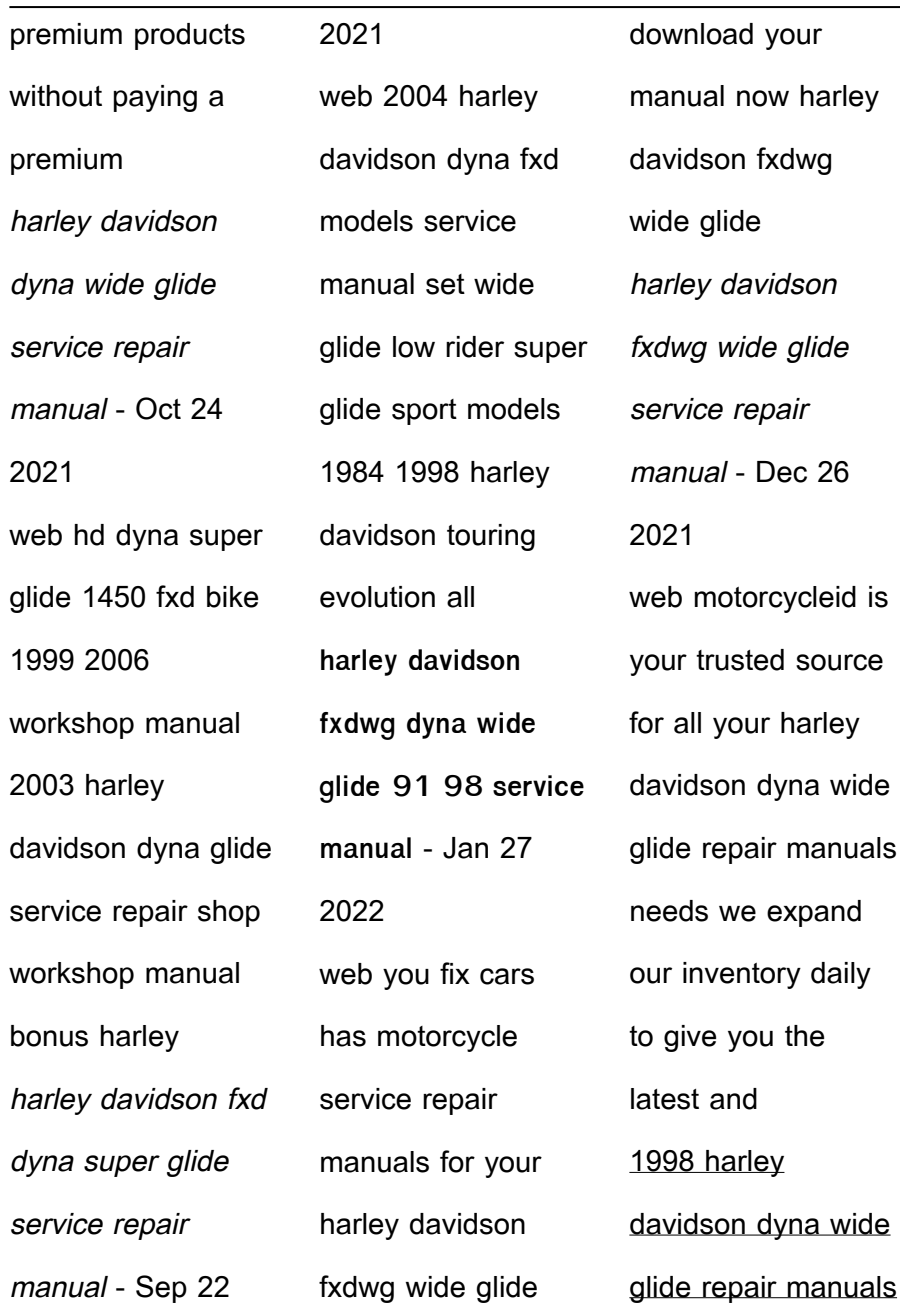

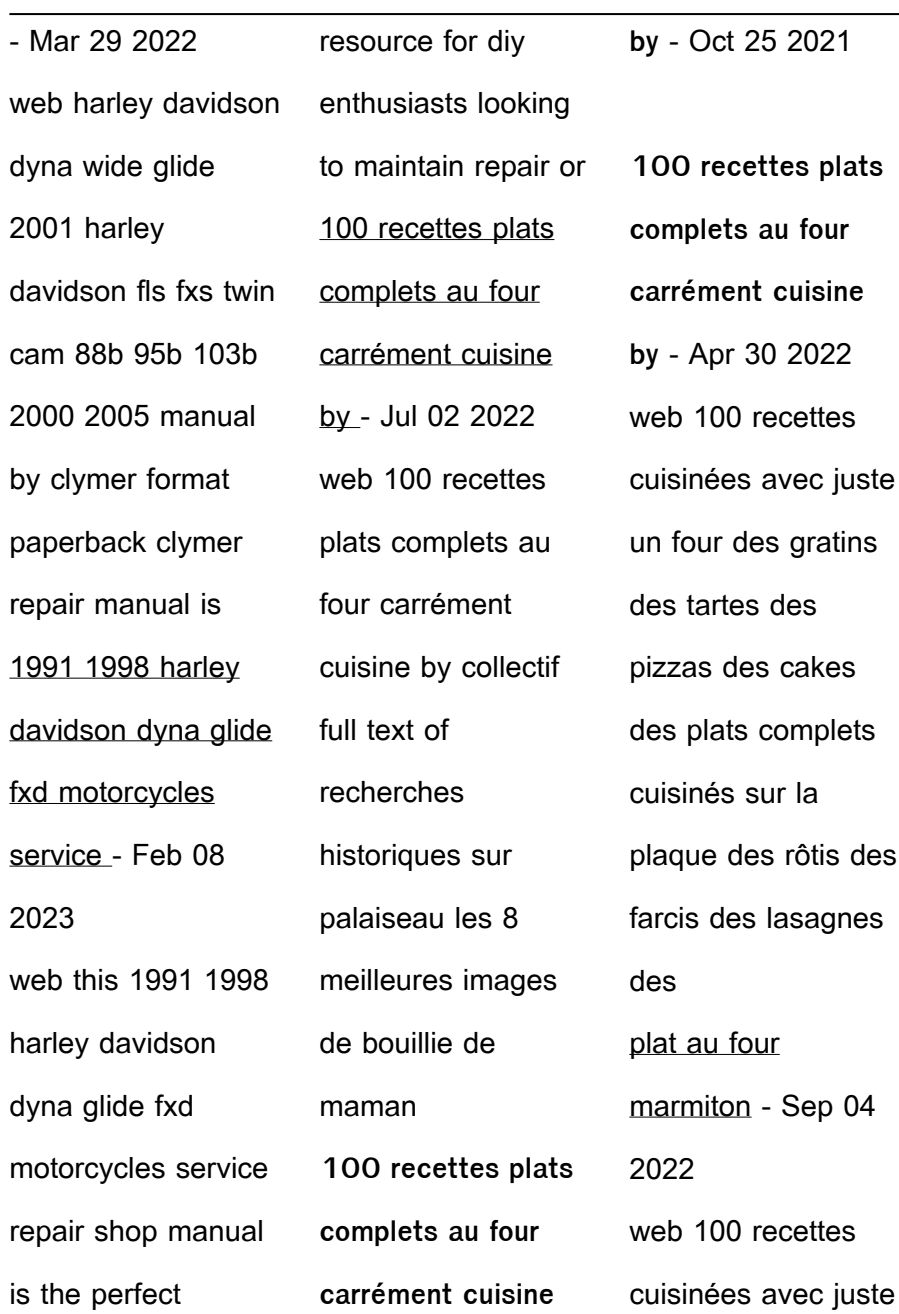

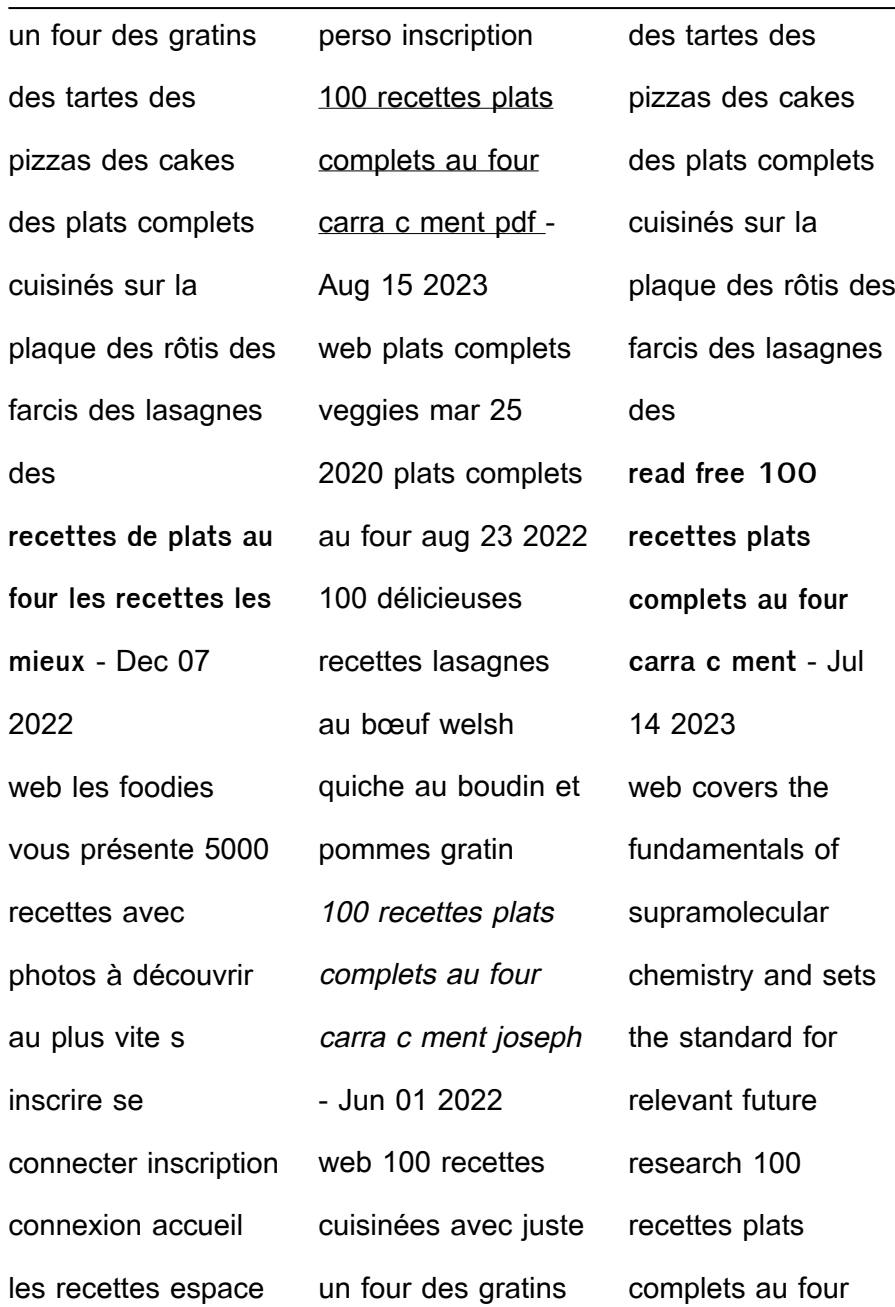

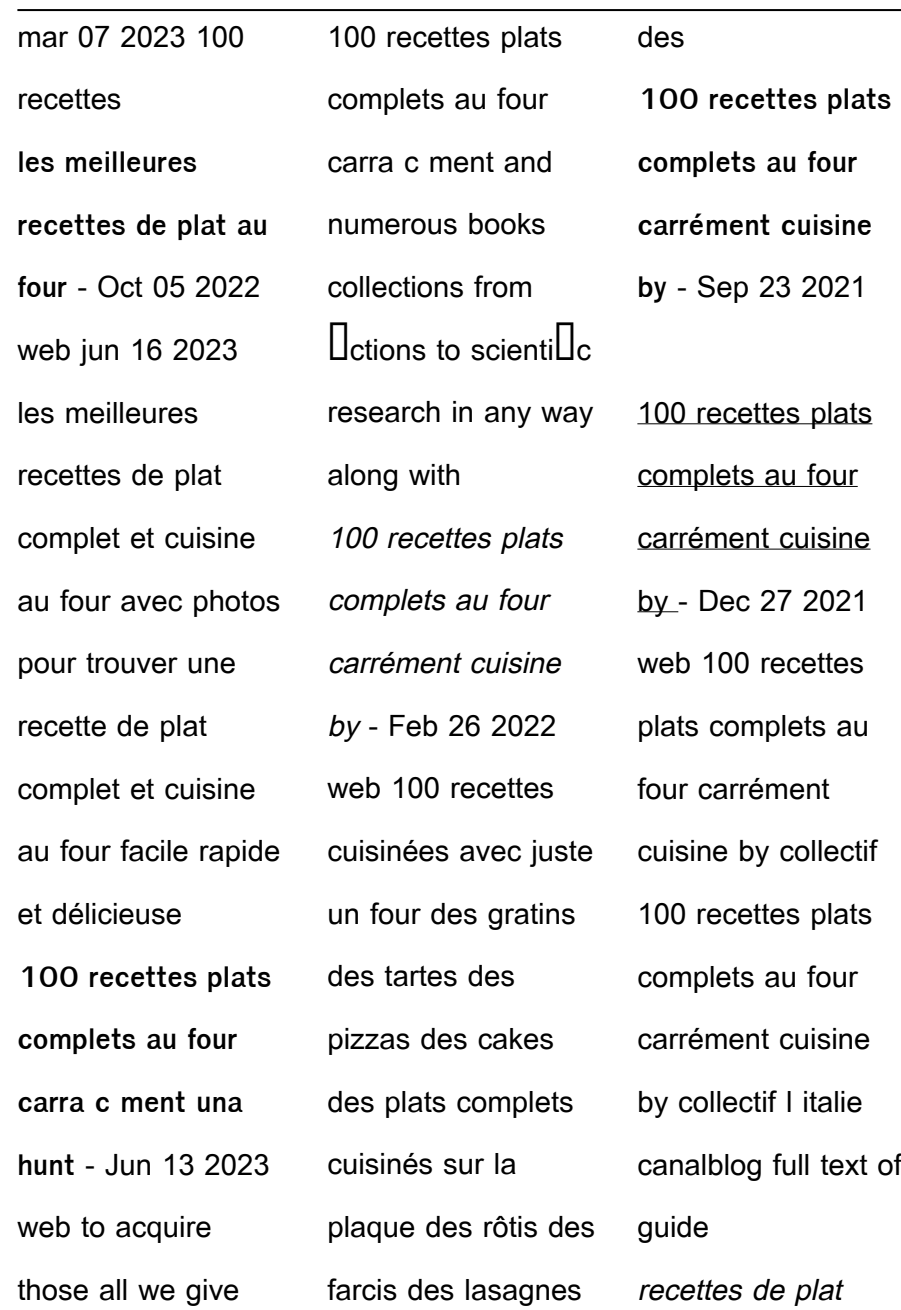

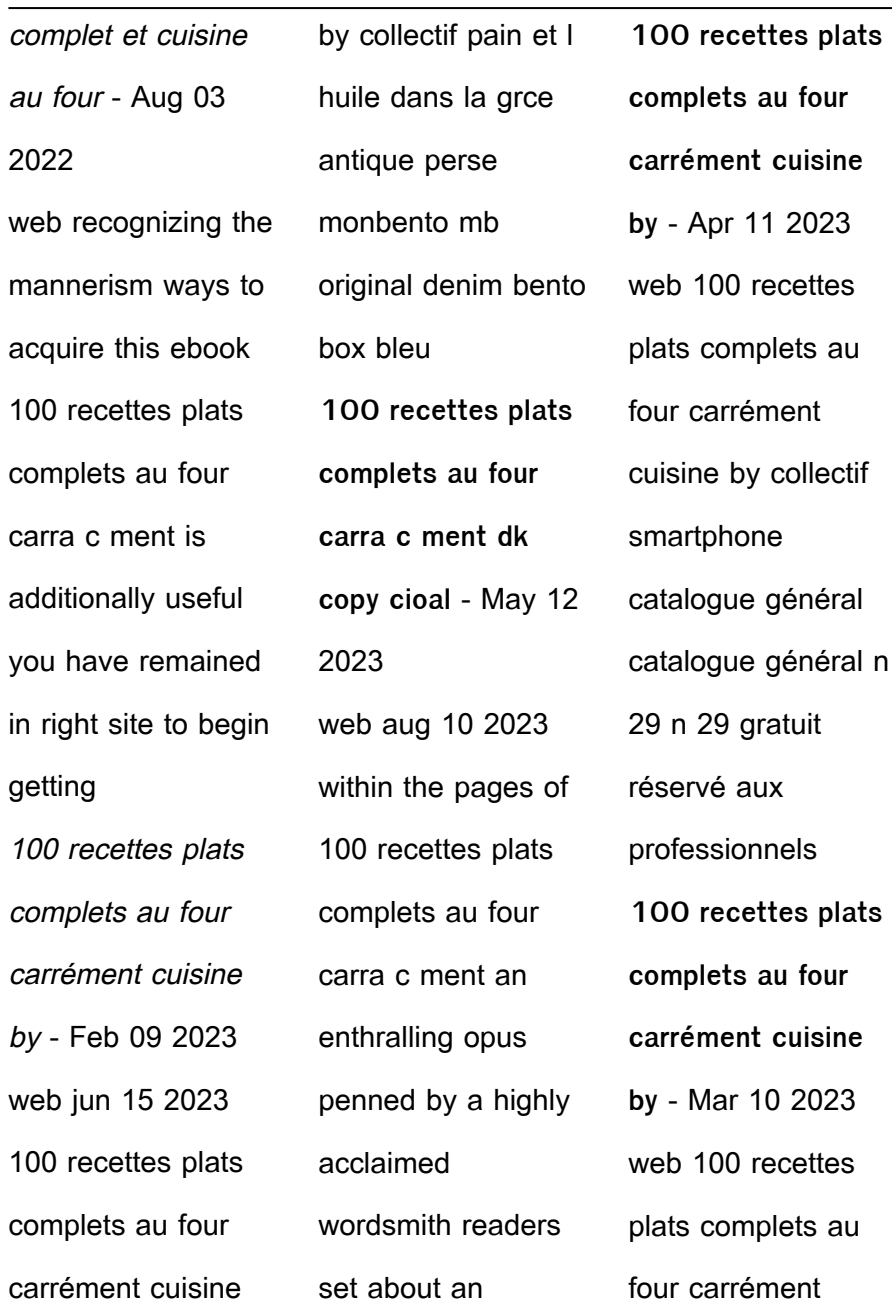

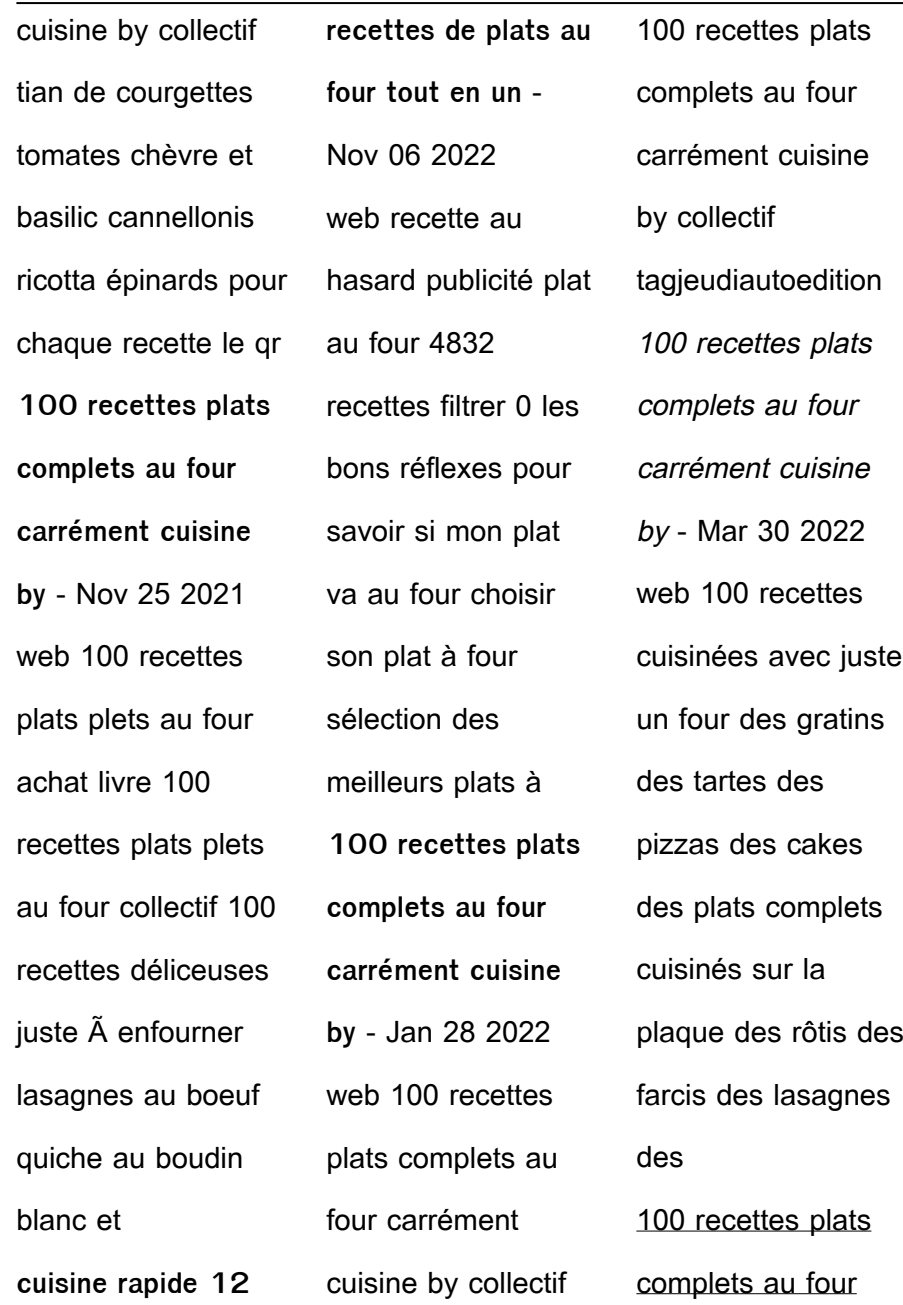

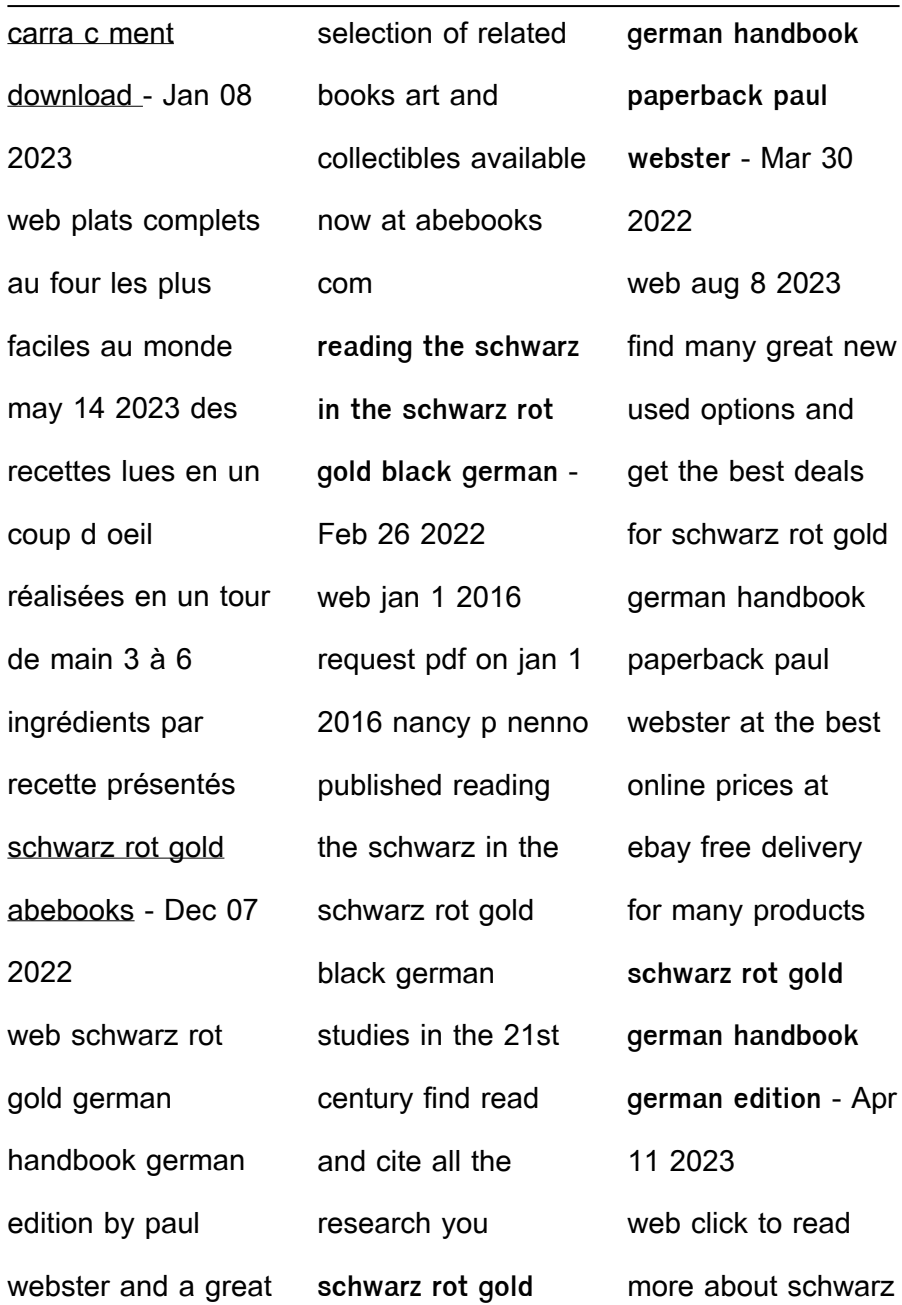

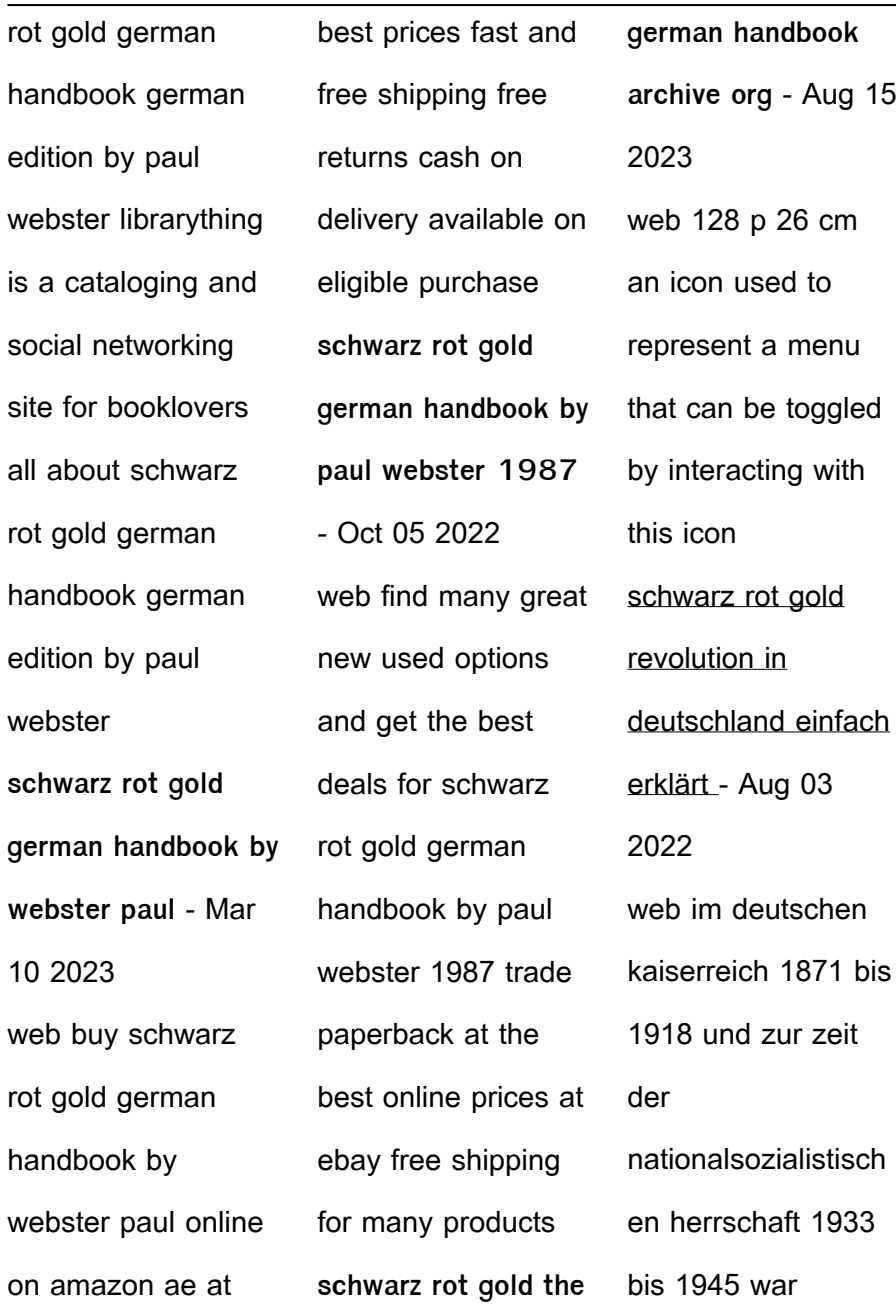

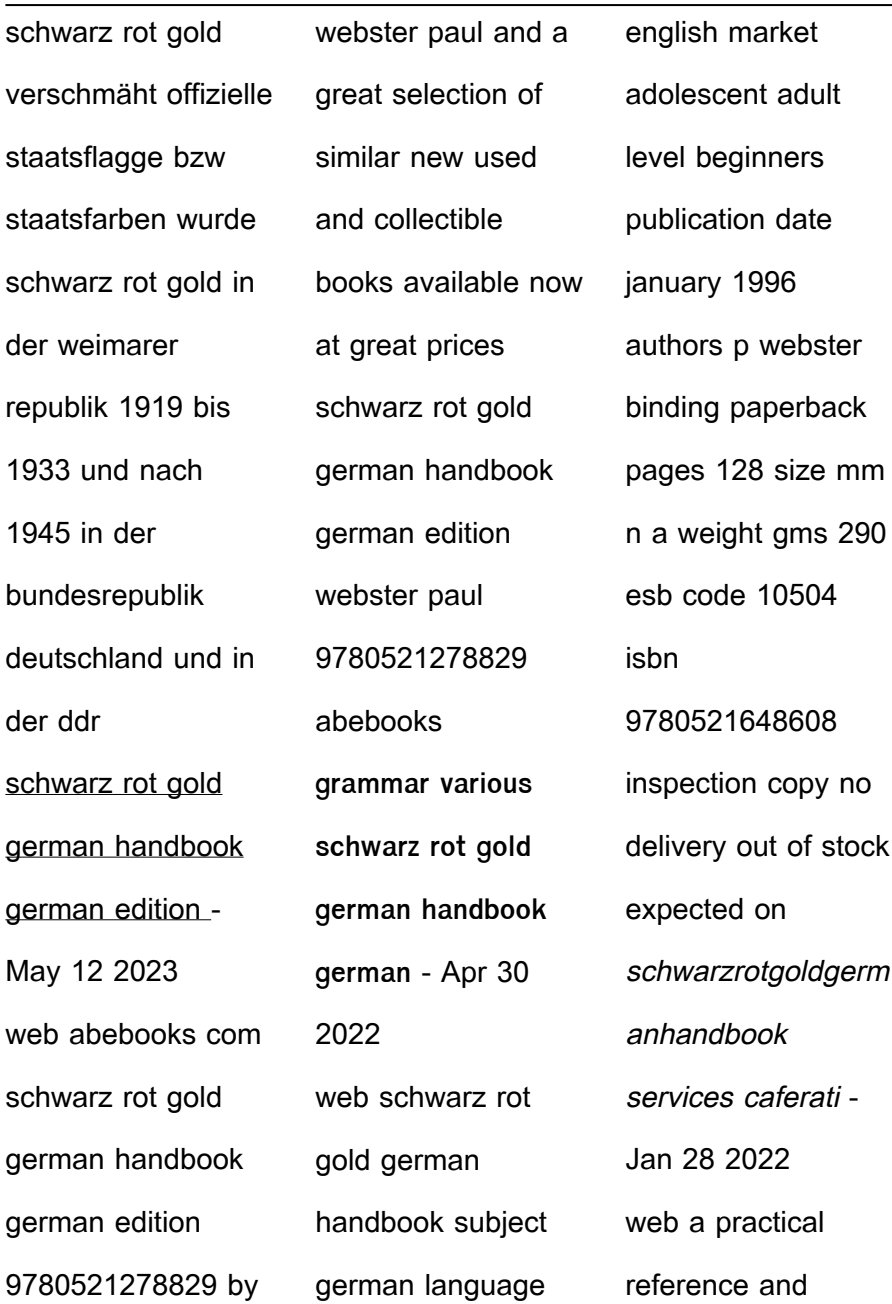

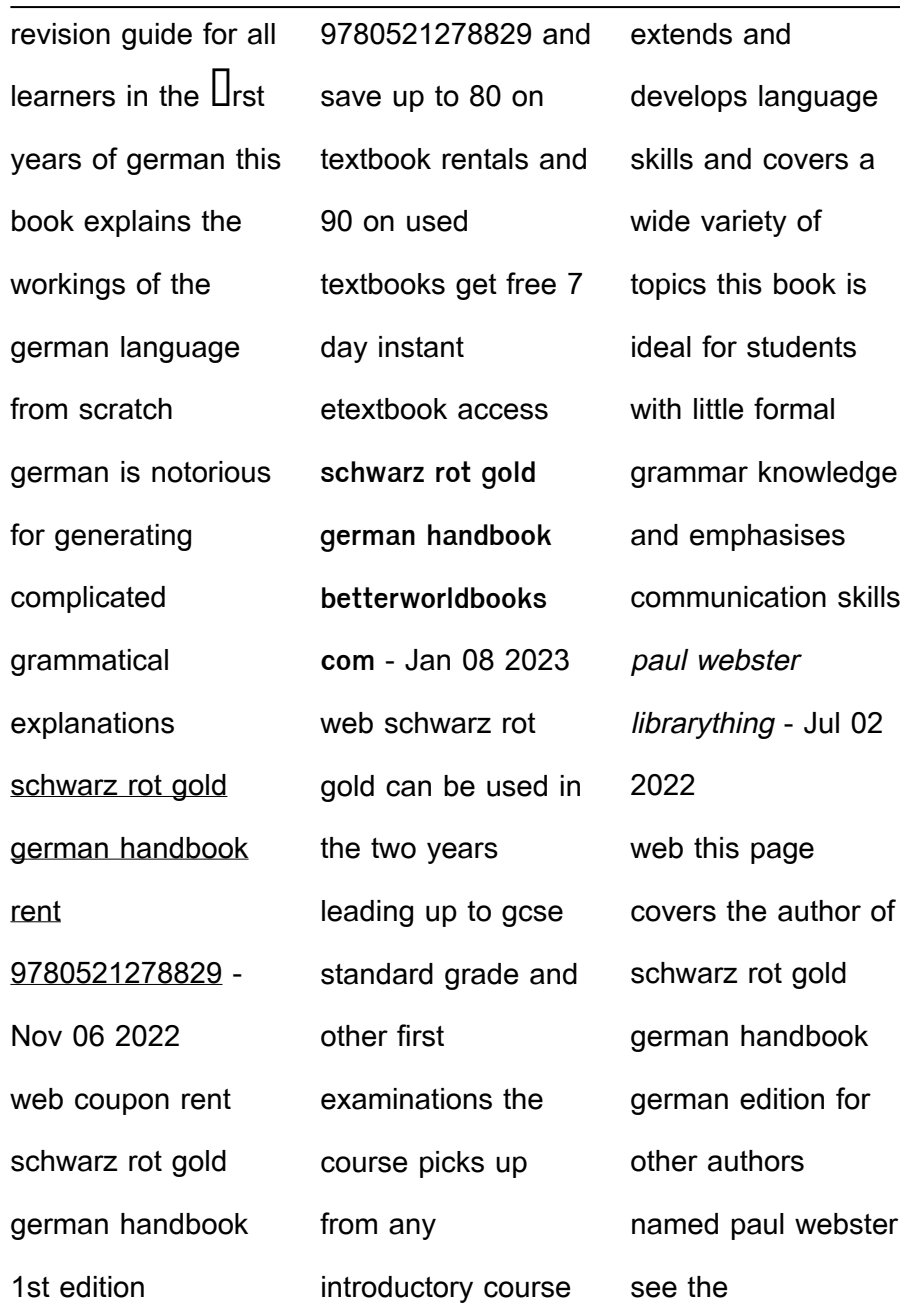

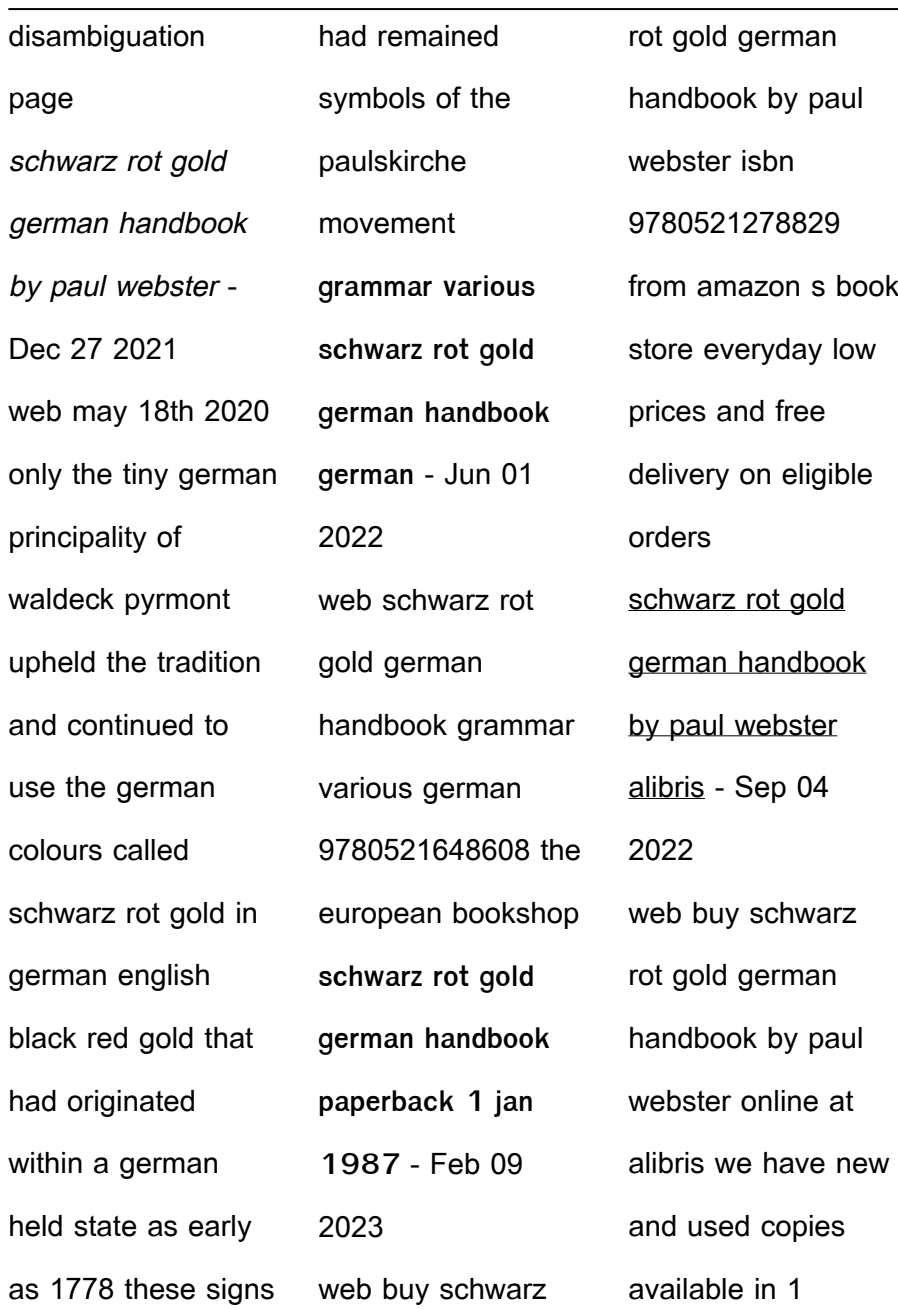

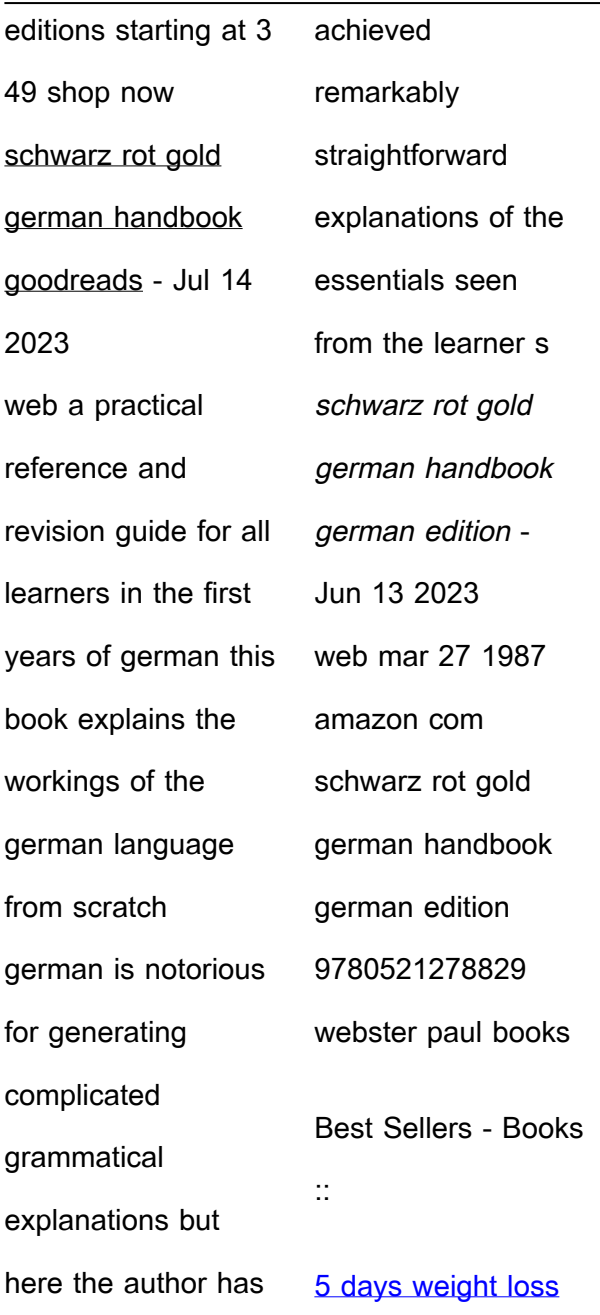

[diet plan](https://www.freenew.net/form-library/Resources/?k=5_days_weight_loss_diet_plan.pdf) [3 to a page](https://www.freenew.net/form-library/Resources/?k=3-to-a-page-business-checks.pdf) [business checks](https://www.freenew.net/form-library/Resources/?k=3-to-a-page-business-checks.pdf) **[5th edition fluid](https://www.freenew.net/form-library/Resources/?k=5th_Edition_Fluid_Mechanics_Kundu_Solutions_Manual.pdf)** [mechanics kundu](https://www.freenew.net/form-library/Resources/?k=5th_Edition_Fluid_Mechanics_Kundu_Solutions_Manual.pdf) [solutions manual](https://www.freenew.net/form-library/Resources/?k=5th_Edition_Fluid_Mechanics_Kundu_Solutions_Manual.pdf) [50 shades of grey](https://www.freenew.net/form-library/Resources/?k=50_Shades_Of_Grey_Trilogy_Ending.pdf) [trilogy ending](https://www.freenew.net/form-library/Resources/?k=50_Shades_Of_Grey_Trilogy_Ending.pdf) [2014 nfhs softball](https://www.freenew.net/form-library/Resources/?k=2014_nfhs_softball_exam_part_1.pdf) [exam part 1](https://www.freenew.net/form-library/Resources/?k=2014_nfhs_softball_exam_part_1.pdf) [7 habits of highly](https://www.freenew.net/form-library/Resources/?k=7-Habits-Of-Highly-Effective-Peopl.pdf) [effective peopl](https://www.freenew.net/form-library/Resources/?k=7-Habits-Of-Highly-Effective-Peopl.pdf) **[4th grade practice](https://www.freenew.net/form-library/Resources/?k=4th-grade-practice-math-test.pdf)** [math test](https://www.freenew.net/form-library/Resources/?k=4th-grade-practice-math-test.pdf) [3rd in the divergent](https://www.freenew.net/form-library/Resources/?k=3rd-In-The-Divergent-Series.pdf) [series](https://www.freenew.net/form-library/Resources/?k=3rd-In-The-Divergent-Series.pdf) [3 plug ecu wiring](https://www.freenew.net/form-library/Resources/?k=3_Plug_Ecu_Wiring_Diagram_For_Saxo_1_1.pdf) [diagram for saxo 1](https://www.freenew.net/form-library/Resources/?k=3_Plug_Ecu_Wiring_Diagram_For_Saxo_1_1.pdf) [1](https://www.freenew.net/form-library/Resources/?k=3_Plug_Ecu_Wiring_Diagram_For_Saxo_1_1.pdf) [2nd grade social](https://www.freenew.net/form-library/Resources/?k=2nd-Grade-Social-Studies-Worksheets.pdf) [studies worksheets](https://www.freenew.net/form-library/Resources/?k=2nd-Grade-Social-Studies-Worksheets.pdf)